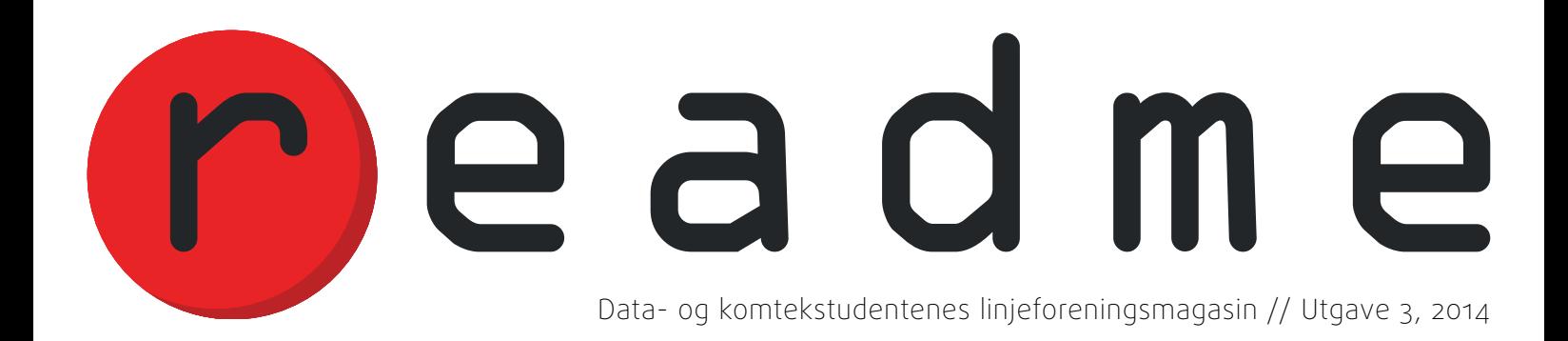

### Mord i Banksalen

Mist venner med Munchkin // Dynamisk nettside med Meteor // How-to: Æresmedlem

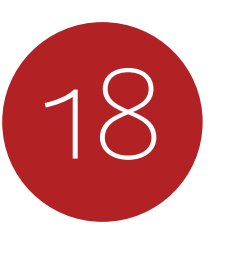

### redaksjonen

redaktør marit brendbekken rudlang

> økonomi gustav nore

### layoutansvarlig patrick skjennum

### medvirkende

christian neverdal jonassen einar johan trøan sømåen tuva selstad dybedokken jørgen kjeldstad grimnes odd magnus trondrud hans henrik grønsleth anders wold eldhuset ragnhild cecilie neset trond moen al-kasim jean niklas l'orange stein-otto svorstøl mats byrkjeland mikal bjerga fredrik gram eivind palm

### kontakt

e-post readme@abakus.no

adresse readme, abakus sem sælands vei 7-9 7491 trondheim

nettutgave readme.abakus.no

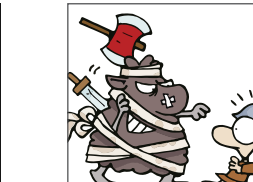

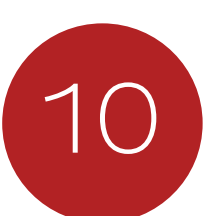

Hvordan effektivt og humoristisk miste alle vennene sine.

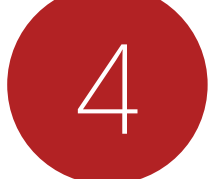

Dynamiske nettsider gjort

*enda* enklere.

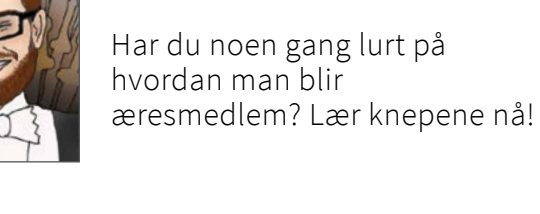

### Munchkin

Meteor.js

Æresmedlem

### om readme

readme er gratis og blir skrevet for studenter ved data og komtek.

15. årgang nr. 3, 2014

*Redaktør: Marit Brendbekken Rudlang*

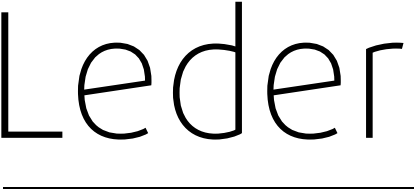

Mine dager er talte. Nå er det over og ut. Alt jeg skulle ønske jeg hadde gjort har jeg ikke lenger makten til å gjennomføre. Maktskiftet er igang og en ny æra er i ferd med å starte for readme. Jeg snakker selvfølgelig om at Generalforsamlingen er overstått for i år. For meg betyr det endeløse diskusjoner om statutter, 26 sider med renskrevet referat, 27 kopper med kaffe, latterlige mengder pizza og kake, men sist og ikke minst: Min etterfølger er valgt og godkjent.

# Reserver mot legevirksomhet

Derfor har jeg tenkt til å utnytte denne siste utgaven til å dele mine sånn passe dype tanker med dere her i lederen, eventuelt henge ut mine erkefiender én siste gang i Smått og Nett før tiden er ute. Planen er at jeg skal sitte med rynket panne på skrivehelg, late som jeg skriver

viktig mail til alle jeg kjenner i Hovedstyret, lage innkallinger og generelt gjøre alt jeg kan for å være så redaktøraktig som mulig.

Tross mine dramatiske innfall og paniske øyeblikk når jeg tenker på all makten jeg er i ferd med å miste, tror jeg faktisk readme er i gode hender. Jeg ba den nye redaktøren om å beskrive seg selv med tre ord, slik at dere kan bli litt bedre kjent med han. Dette var det vi kom frem til i fellesskap: Min etterkommer er mer eller mindre bergensk – en time eller to fra bergensk, nærmere bestemt Norheimsund. Han er integrert og justerbar, som ironisk nok er to ikke-bøyelige adjektiv.

*Tekst: Stein-Otto Svorstøl Layout: Patrick Skjennum*

Året er 2014, og vi har kommet lengre enn noensinne hva gjelder både vitenskap og kvinners rettigheter. Så hvorfor skal noen få reservere seg mot å være med på fremgangen?

En het potet i ordskiftet i Norge er hvorvidt allmennleger skal få lov til å reserve seg mot å henvise til abort dersom de selv har moralske betenkeligheter ved dette. Dette kommer i forbindelse med en høringsmelding regjeringen har lagt frem. Den blant annet handler om hvorvidt helsepersonell skal kunne reservere seg mot å gjøre enkelte inngrep, og om leger skal kunne reservere seg mot henvisninger. At helsepersonell skal få reservere seg mot å gjennomføre abort er det derimot ingen diskusjon rundt, for har man egentlig lyst til å få en abort gjennomført av noen som ikke har lyst til å gjøre det?

### Tvetydig høringsforslag

Hva menes med at legene da kan reservere seg mot å «henvise til abort»? Jo, la oss si at du er lege og du ikke ønsker å henvise ei jente til abort, ja da trenger du ikke det. Normalt må man nemlig jeg ha»? Nei, det kan jeg ikke. henvise til spesialist i henhold til pasientens ønsker og medisinske behov. Vil ikke det bety at dersom du reserverer deg mot å henvise til abort dersom det er nødvendig, det samme som å reservere deg mot å gjøre jobben din? En lege kan alltids ta en annen jobb. Leger er faktisk kvalifisert til i hvert fall 33 relevante yrker.

### Ansvarsløs reservasjonsrett

Som studenter er det enkelte ting vi ikke kommer unna: Levere øvinger, snakke med bedriftsrepresentanter på bedpres, ta eksamen og å lære litt pensum. La oss nå si at jeg velger å reservere meg mot en eller flere av disse tingene, det blir jo ganske søkt. I praksis blir det som å

reservere meg mot å være student. Å ta eksamen og lære meg pensum er jo faktisk det jeg får penger av Lånekassen for å gjøre. Jeg kan vel ikke bare si at «nei, dette gidder jeg ikke – men pengene skal

Jada, jeg vet selvsagt at eksempelet mitt er veldig på spissen, men når sakens kjerne er ganske på kanten – å reservere seg mot å si hvem som er i stand til å gjøre et medisinsk inngrep – ja, da tar jeg meg jammen friheten. Nå skal det sies at helseminister Bent Høie presiserte ovenfor Dagbladet den 18. mars at en reservasjon mot henvisning ikke innebærer at legen ikke skal snakke med pasientene eller avstå fra å gi informasjon til gravide kvinner dersom de ber om det. Så de skal gi informasjon og hjelp på forespørsel, men ikke si hvor de kan få den faktiske hjelpen. Forresten, hvis du vurderer abort, er det ønskelig å drøfte det med en lege som er mot abort? Neppe.

### *Tekst: Mikal Bjerga og Christian Neverdal Jonassen Layout: Patrick Skjennum*

*– hvordan miste venner og fremmedgjøre folk mens man gestikulerer febrilsk og bruker utestemme inne*

CHEAR

ur yun pin

Har du noen gang sittet i mørket og helt alt, så aldri føl deg for trygg, selv om du tror vaniljesaus over deg selv og tenkt: «Jeg har altfor mange venner, for mye tid på hendene og for lite vaniljesaus.» readme vil løse to av disse problemene for deg og ingenting vi kan komme but ved å summere levelen din og styrken på på er mer effektivt enn Munchkin!

### Grunnleggende Munchkin

I korte trekk går spillet ut på å nå level 10, og dette skal oppnås med alle mulige midler, helst så tvilsomme så mulig. Hver runde involverer å sparke opp ei dør, og se hva som Mange av monstrene du møter vil være større er der. Bak døren kan det være et monster, ei felle eller en gjenstand du kan bruke. I starten av spillet er alle i level 1 og man øker i level ved å drepe monstre, selge tingene sine eller ved å trekke spesielle kort. Den vinnende levelen må som regel oppnås ved å drepe et monster, kan få LOs lønnsforhandlinger til å se ut som men i Munchkin finnes det unntak til absolutt valget i Nord-Korea.

du kan stå i veien for at noen går fra level 9 til level 10. For å drepe monstre gjelder det å ha høyere *Combat Score* enn dem, som regnes ulike gjenstander du har vært så utspekulert å erverve deg.

### Vennskap er for pyser

Kampene i Munchkin er der det artige skjer, og det er ikke alltid så lett som det høres ut. enn du kan takle alene, og da må du ha hjelp av noen av dem du runden før ødela kraftig for. Det er her du får muligheten til å miste venner og fremmedgjøre folk. Diskusjonene om hvem som skal hjelpe og hva de skal ha for hjelpen

Ikke bare er dette timevis med ukonvensjonell hygge i seg selv, men med en relativt kreativ og humoristisk gjeng bak spakene så har brobrenning aldri vært morsommere. Enten det er monstre som må bekjempes eller rom som skal plyndres, så er smilet aldri langt fra tennene. Av utstyr kan du være så heldig å få tak i *The Sword Of Beheading People Just Like In That Movie* eller de meget effektive *Kneepads of Allure*. Magiske kneputer, hva mer kan en ønske seg? På monstersiden kan du være så uheldig å komme over blant annet *Ghosts of Christmas Presents* og *Shrieking Geek*. I de utallige forskjellige utvidelsene (som kan kombineres fritt) vil godbitene ingen ende ta. Eksempler er Star Munchkin, med romskipet *XXX-Wing* og laser-riflene *Laser, Raser, Maser, Schmaser, Dazer, Bobaser* og *Bananafanafofaser*, eller Munchkin Booty, piratversjonen (de med

ORCOG MORTO

«splitter mine bramseil» og sånt) med LOLcatfish og *Viking Kittens*.

### Regelmessig krangling

SP.

苎

S

Det er veldig vanskelig å vinne uten samarbeid og litt god gammeldags backstabbing på si. I verste fall går alle mot deg, og da har du faktisk ingen kjangs. Et punkt fra FAQ-en illustrerer hva man bør gjøre hvis noen tar helt av: «*If the owner of the Kneepads of Allure takes too much advantage of the item, just pick mercilessly on him. Backstab him in every attack. Throw potions at him. Eat his food while he's out of the room. You get the idea. Nobody can stand against all the other players united.*» Det første du må lære om Munchkin er at det viktigste er ikke å vinne, men ødelegge mest mulig for alle andre. Dette kan også gjøres ved å kverulere på reglene, et viktig aspekt i Munchkin. Det blir en del rare spesielle tilfeller: reglene tar kanskje bare to sider, mens FAQ-en til standardutgaven av Munchkin er på 35 sider. Det er heller ikke uvanlig å ha selvskrevne grunnlovstillegg på 20+ sider som alle må være enige i før de begynner å spille. For ikke å nevne at det har en egen tag på brettspillsiden på *StackExchange*  med en del spørsmål, og et eget forum der man kan stille spørsmål. Eventuelt kan man ta det på sparket.

Et godt eksempel på hvordan Munchkinspillere kan bøye reglene er Munchkin-masken: En fysisk maske man kan ta på seg når man blir rammet av en trap eller en curse. Først skriker man «*Mighty Mask of the Munchkin, I call upon your Power!*», deretter tar man på masken og nyter fraværet av de negative effektene av kortet som var i veien. Men tar man av masken

 $\mathcal{O}(\cdot)$ 

før spillet er omme, går man ned én level (noe som ofte vil være verre enn de fleste traps/ curses). Ellers kan man ha flere masker på samtidig. Masken(e) må være på hodet, men ikke nødvendigvis på ansiktet.

Hvis du skulle ha problemer med å forstå reglene, som er fort gjort, frykt ikke! Det finnes hjelp. Hvis du kikker litt rundt på denne utrolig sexy designede artikkelen så kan det hende øynene dine til slutt hviler på to linker til verdensveven. Disse kan være greie å ta en kikk på om du har problemer med å komme i gang eller om det er fare for utbrudd av tredje verdenskrig i stua di. I alle tilfeller: Tegn livsforsikring og lykke til!

### For mer informasjon, sjekk ut:

- *• TableTop episode 5 bit.ly/1mHDitm*
- *•* Rigged flash demo bit.ly/1dNquyF

*Tekst og Layout: Trond Moen Al-Kasim Foto: Kai T. Dragland (NTNU)* 

Selve språket er ganske greit å lære hvis man har programmert litt før, og det følger med mange eksempler for å gjøre det lettere. Når dette er i boks, kan man lett lage spill som lyser når man vil, timere og så videre.

### Oculus Rift

Om du ikke var så heldig å få prøvd Oculus Rift under ItDAGENE, fortvil ikke! Nå har du sjansen til å ta berg- og dalbaner, drepe romvesner og lurke i skumle grotter i virkelighetstro 3D, alt inni et rom på noen få kvadratmeter. På Hackerspace har de to briller, og flere spill som kan prøves ut. Det må nevnes at man kan bli veldig svimmel om man spiller n stund, men at dette skal bli bedre med det nye utviklingssettet, som har bedre oppløsning. Hackerspace skal få inn det nye settet en gang i juni.

### Makey Makey

Med Makey Makey kan nesten alt rundt deg bli en kontroll til spillet ditt! Du kobler brettet til pc-en, og den vil automatisk bli oppfattet som et keyboard. Nå kan man via et par kabler lage museknapp og piltaster av alt som leder strøm, til og med huden din. Spill *slappybirds*, hvor man styrer fuglen ved å slå en annen person, eller pacman med et par bananer som piltaster, her er det bare fantasien som setter grenser! Dette gir også helt nye muligheter for oss som er glad i å utvikle spill, fordi ukonvensjonelle spillkontroller blir utrolig lett å teste ut.

> Dette var teknologiene vi i readme rakk å leke med. Har du ikke vært innom Hackerspace enda, anbefaler vi på det sterkeste å ta turen innom. Du trenger absolutt ikke være en supernerd for å finne noe som interesserer deg, men du vil heller

### Raspberry Pi

Som student ved et teknisk universitet 3D-printer veldig snart. Noe som var viktig i utviklingen av Hackerspace, var å tiltrekke folk som normalt ikke er med på slike ting, derfor finnes det noe for alle nivåer.

kan kobles til de forskjellige sensorene, likt det du gjør på en Arduino, men litt mer omfattende. Kretskortet inneholder allerede port for Internett, og ved å bruke ulike sensorer og litt koding kan den utføre forskjellige oppgaver man lager den til. Hackerspace har tyve Raspberry Pi, men ikke fullt så mange skjermer. For å gjøre det lettere og utvikle for disse, har de derfor laget et lite skript som kjører når maskinen kobles til Internett. Skriptet tweeter IP-adressen til en egen Twitterkonto, slik at du kan koble deg til Raspberry Pien via egen pc.

Raspberry Pi er egentlig en liten datmaskin med programmerbare porter. Den støtter Unix-baserte operativsystemer, og kan derfor programmeres med helt vanlige språk som Python. Portene ikke bli skuffet om du er en.

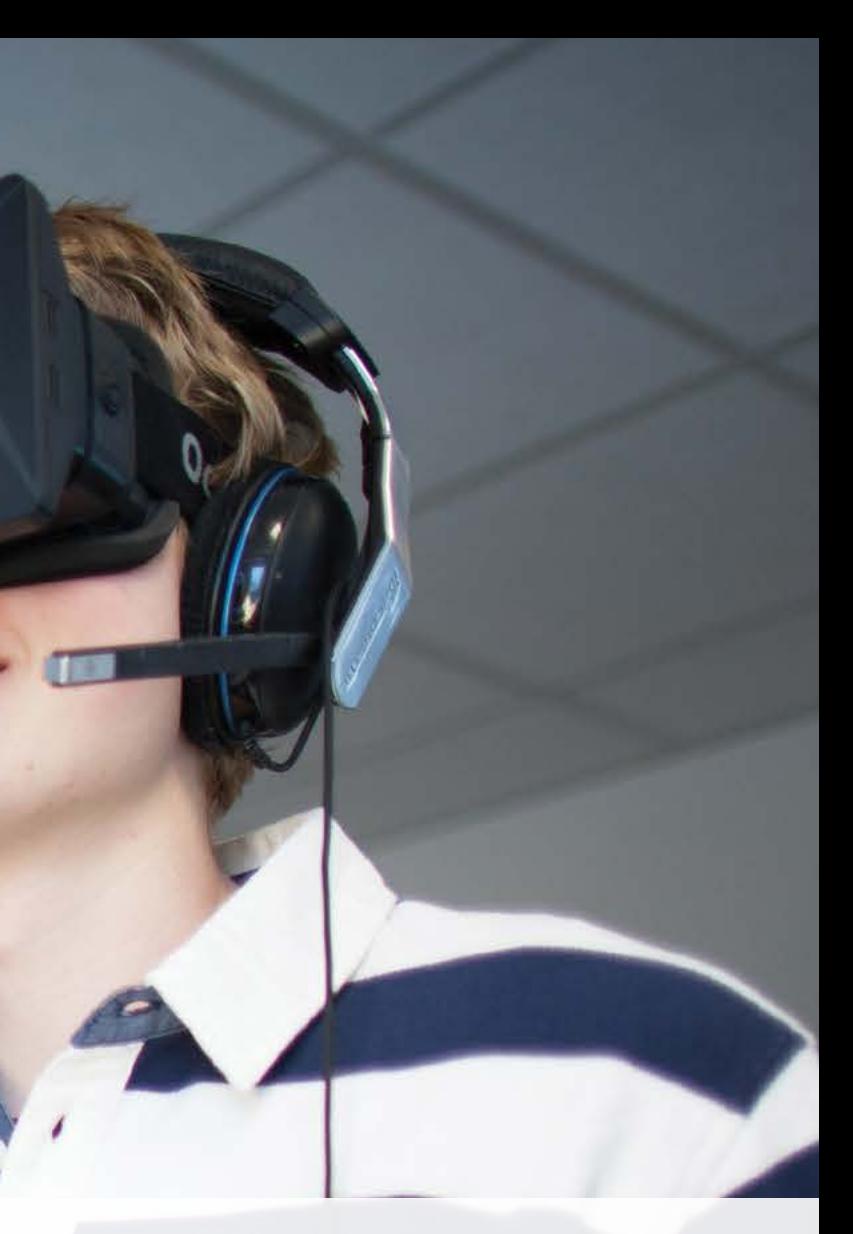

har du sikkert hørt om teknologier som Arduino, Raspberry Pi eller Oculus Rift. Det har kanskje også slått deg at slike teknologier koster penger, og derfor slått fra deg tanken på å noen gang få prøve disse. Her kommer Hackerspace NTNU inn i bildet.

Hackerspace holder til på Drivhuset, på «white cube»-rommet. Det startet som en enkel idé i et av backup sine møter, og er nå blitt et samarbeid mellom IDI, Abakus og enkelt å prøve seg på software og hardware som de færreste vanligvis ville hatt tilgang til. 3D-scanner, Little Bits, Makey Makey, Oculus allerede tilgjengelig. I tillegg kommer det en egne komponenter. Tross alt dette, er nok

### Little Bits

Online. Prosjektet ble startet for å gjøre det høytalere med mer. Disse festes enkelt med Rift, Arduino, Raspberry Pi og Leap Motion er veldig interessert kan man også designe helt Little Bits er kanskje det enkleste å sette seg inn i, og har faktisk blitt brukt av barnehager med stor suksess. Til tross for dette, er det utrolig mye morsomt man kan lage, for eksempel et lys som oppfører seg som et stearinlys. Det består av flere små komponenter, lysdioder, brytere, sliders, magneter, som også sørger for at alt blir koblet riktig. Det fine med Little Bits er at alt av elektronikk er opensource, så er man

det kuleste med Little Bits at det passer med Lego, som de forøvrig også har masse av på Hackerspace. Nå kan du endelig realisere dine barndomsdrømmer om legobiler som beveger seg, eller bygg som lager lyd.

### Arduino

Arduino er relativt enkelt å skjønne seg på, om man leser litt i brosjyren. Å leke seg med Arduino virker litt som å ha lab i kretsteknikk, bare uten alt det kjedelige, som lodding. Startpakken inneholder et kretskort og noen enkle komponenter. I tillegg har Hackerspace mange forskjellige sensorer man kan ta i bruk til å lage nyttige dingser. Det var for eksempel en lyssensor som sørget for oppdateringer fra kaffetrakteren på kontoret. Det følger også med software for å kode dingsene til å oppføre seg slik man vil.

Når man får støtte av IDI, sparer man ikke på pengene!

# Duppeditter på Hackerspace

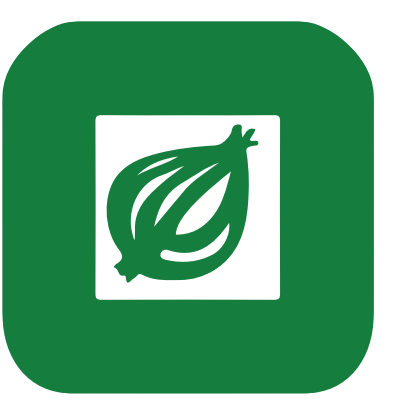

# Giløsløken

# Bibelsk Babbel

*Babler: Hans Henrik Grønsleth*

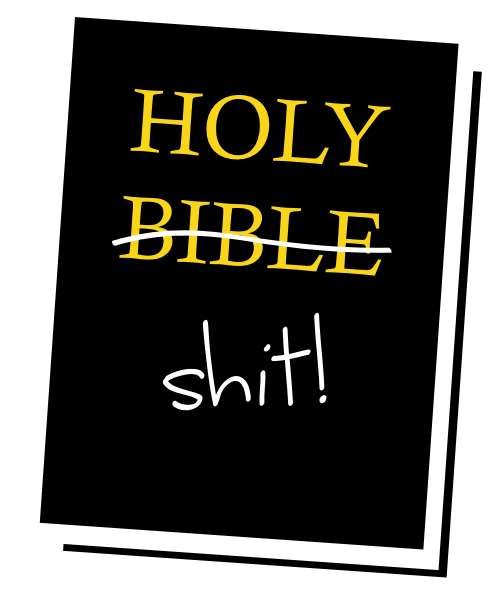

### Feil på kropp

Den som hevder at den «gode», gamle Herren – han som styrte skuta før Jesus kom og sa kloke ord – var en ålreit og tolerant fyr, kan neppe ha lest den tredje i rekken av Mosebøkene. I kapittel 21 sier han nemlig i en passiar med sin gode kumpan Moses at ingen som har den minste feil på kroppen, skal få «komme og bære frem mat for sin Gud». Altså, gi maten sin til ham; Gud, Herren. Her kan han få en hel masse gratis mat, også vil han ikke ha den?! Ingenting er jo så godt som gratis mat (les: Bedriftspresentasjon). Kresen kis, sier sikkert nei takk til bonger som ikke kommer direkte fra folk i lederstillinger.

### Skade i pung

La oss ta et skritt tilbake, og stille et viktigere spørsmål: Hvorfor skulle egentlig han som er skadet i pungen eller hun som er dverg ha interesse av å gi maten sin til Gud? Er ikke Herren litt smått selvopptatt som antar at folk har et inderlig ønske om å bære mat frem til ham? Hva godt skal komme ut av det? Noen levde kanskje i den tro at Gud kunne helbrede pungen og dvergheten? Ja vel, hvis det lå i hans makt å gjøre det, hvorfor lot han pungen bli skadet og kroppen bli kort i utgangspunktet? Merkelig.

### Hor på haug

Har du, trofaste Bibelsk Babbel-leser, egentlig lest Bibelen? Nei? Da anbefaler Bibelsk Babbelredaksjonen deg å begynne i den boken som heter Esekiel. Der står det en god del interessante ting. For eksempel kan man lese om en gledespike som valgte å annonsere yrket sitt til forbipasserende ved å legge klærne sine på hauger. Og skal vi tro på det som står<sup>[1]</sup>, var denne gledespiken så god at ingen, verken før eller siden, har kommet opp på nivået hennes.

*Herren sa til Moses: 17Tal til Aron og si: Gjennom alle slekter skal ingen*  **av dine etterkommere som har en feil på kroppen, komme og bære**<br>**16.** av dine etterkommere som har en feil på kroppen, komme og bære *fram mat for sin Gud. 18Ingen som har en feil, kan ofre: ingen som er blind eller halt, ingen med en kroppsdel som er for kort eller for lang, 19ingen som har en brukket fot eller hånd, 20ingen som er pukkel*rygget eller dverg, ingen som har en hvit flekk

*på øyet eller skabb eller utslett, og ingen som er skadet i pungen.*

*Tredje Mosebok 21:16-20*

*Men du kjente deg trygg på din skjønnhet og drev hor,*  <sup>1</sup> fordi du kjente deg trygg på din skjønnhet og drev hor,<br><sup>1</sup> fordi du hadde slikt ry. Som horekvinne bød du deg fram til enhver som gikk forbi, og han fikk deg. *16Du tok noen av klærne dine og la dem på haugene som fargerike tepper. Og der drev du hor, slik det aldri har hendt og aldri mer vil skje.*

*Esekiel 16:15-16*

Gløshaugens mykeste nyhetskilde

### *Tekst: Christian Neverdal Jonassen*

### Eduroam i heisen

*Tekst: Odd Magnus Trondrud* Våren er her

GLØSHAUGEN – NTNU SentralDrift har nå bestemt at det snart skal bli mulig å få inn eduroam i heisene på P15. «Det er jo der data-, komtek- og informatikkstudentene tilbringer mesteparten av tiden sin», sier vaktmesteren. «Den er tross altfor jævlig treig», legger vaktmesteren til. «Egentlig er begge heisene for jævlig treige. Vi burde ha laget én heis først og testet at den virket før vi la inn en til», innrømmer han.

Så nå blir det altså mulig å få Internett i heisen. Neste semester vil det også komme innlagt strøm, vann og ikke minst vind. «Vi kommer til å ta litt av den vinden som kommer når man åpner dørene mellom trappa og gangen og legge den inn i heisen», sier vaktmesteren stolt.

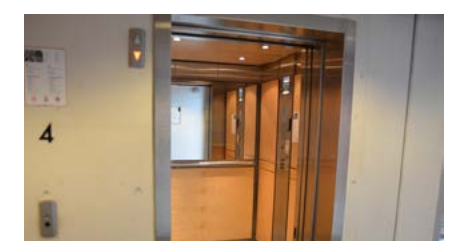

TRONDHEIM – «I dag stod solen opp,» begynte kunngjøringen fra NTNUs ledende solforsker, Solan Ari, «Det skjedde tidligere enn du kunne huske at det burde ha skjedd. For kun et par uker siden var det mulig å sove til langt ut på morgenen, men nå vekkes du av solens lekne stråler allerede klokken ni på morgenen. Det blir for varmt å sove noe lenger. Du holder ikke ut,» fortsatte Solan, talende til de samlede pressefunksjonærene. «Solen har kanskje gått ned nå, men den vil stå opp i morgen. Faktisk går den egentlig aldri «ned», ei «står» den noen gang «opp». Det er vår lille blå klode som snurrer og spinner og vrir og vender på seg. Solen står for det meste i ro i forhold til oss. Selv om det virker som den er «der oppe» i himmelen, er

den egentlig langt, langt unna. Ler solen av vår uvitenhet? Håner den oss mens vi sliter oss ihjel under dens glødende åsyn?», Dette utsagnet var fulgt av en lengre pause der Solan møtte hver og en av tilskuerenes blikk mens Kåre Fjellvold, som for tiden er doktorgradsstipendiat under Solan, ba om at de ventet med spørsmål til slutt. Etter å ha møtt alle de tilstedeværendes blikk, inkludert

sitt eget, fortsatte Solan uttalelsen: «Solen vet nok godt at vi ei kan overleve uten den. Den er vår kjæreste venn; vår bitreste fiende. Le mens du kan, O sol. Ingenting er evig. Selv dine dager er talte, og en av disse dagene vil du svinne hen. Hvem tror du ler da, sol? Ingen vil le da, sol. Fordi da har du ingen venner igjen.» Solan tittet så opp mot solen og ble stående stille med blikket festet på den i omtrent fem minutter. Spørsmål fra forsamlingen ble ikke besvart.

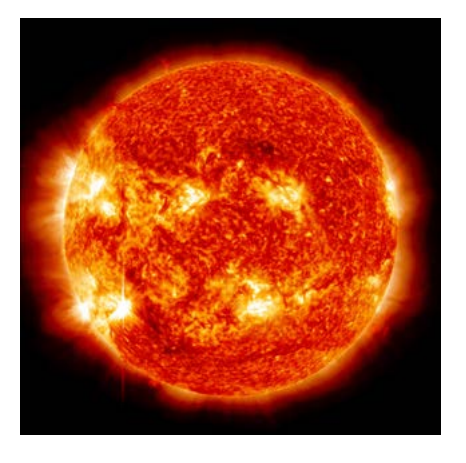

// Applikasjon.html <head> … </head> <body> {{ >enTemplate }} </body> <template name="enTemplate">{{temp}}</template>

// Applikasjon.js Template.enTemplate.temp = function() { // Kodekode

*Layout: Mats Byrkjeland*

Har du noen gang forsøkt å gjøre en webside dynamisk, og innsett at det etter hvert blir fordømt mange callbacks? Det har jeg også, og vi er ikke alene. Utviklerne av rammeverket Meteor har nemlig tenkt på dette og mye annet: Hvordan vil vi som utviklere skrive webapplikasjoner i dag?

Meteor er et rammeverk som bygger på Node.js, og gjengen bak ønsker å redefinere måten vi skriver applikasjoner på. Problemet er, ifølge dem, at ting tar for lang tid. De mener du burde kunne skrive en prototype på en helg, og ha en ganske ferdig applikasjon på noen uker. Når du skriver kode, er det enkelte ting som bare må fungere, helt uten mas og stress. Derfor tok de til med å skrive et nytt rammeverk. Det ble først utgitt i 2012 under navnet Skybreak men er nå i versjon 0.8 under navnet Meteor og er støttet Nå er du i gang. av folk fra blant annet Facebook, Google og reddit. La oss brette opp ermene og sette i Templates gang.

Det som skiller Meteor fra mange andre rammeverk er at de har lagt noen prinsipper til grunn fra begynnelsen av. Først og fremst skal utvikleren få holde seg til ett enkelt språk: JavaScript. Skriv klientsiden som om den var på serveren – ikke noe tull for å få tak i databaseverdier. Gjør en klient en oppdatering i databasen? La de andre få oppdateringen automatisk.

### Din første applikasjon i Meteor

Så la oss lage en applikasjon! Har du Windows må du foreløpig bytte operativsystem, eller sjekke ut uoffisiell støtte på win.meteor.com, men ellers kan du besøke meteor.com og kjøre kommandoen der fra terminalen din. Gå så til din favorittmappe – mappen med alle prosjektene dine – og kjør «meteor create <navn på prosjekt>».

I et hvert nye prosjekt starter du med en HTML-

fil og en JavaScript-fil. Du starter i HTML-fila ved å definere såkalte templates (heretter mal). Du kan i utgangspunktet bruke hvilket templatingsystem du vil, men det er Spacebars.js som pakkes med Meteor. La oss ta utgangspunkt i det. Ny mal? Sleng inn linje 4 fra kodeeksempelet til høyre i HTML-fila. Hvor er det du vil ha den inn? Sett inn «{{> navn}}» Du kan skrive det du vil ha statisk rett inn i malen, men det du vil ha beregnet eller bearbeidet må du plassere i JavaScript-fila. Men hva skal du skrive der for at aktuell data skal vises i malen?

### Dynamisk og reaktivt

For hver mal kan du definere en metode som leverer innhold til den malen, se linje 7-9 i kodeeksempelet. Det denne metoden returnerer blir vist i malen. Dersom du ønsker at JavaScript-metoden skal definere HTML kan du slenge på et ekstra sett med krøllparenteser der hvor du «puttet inn» malen i HTML-fila.

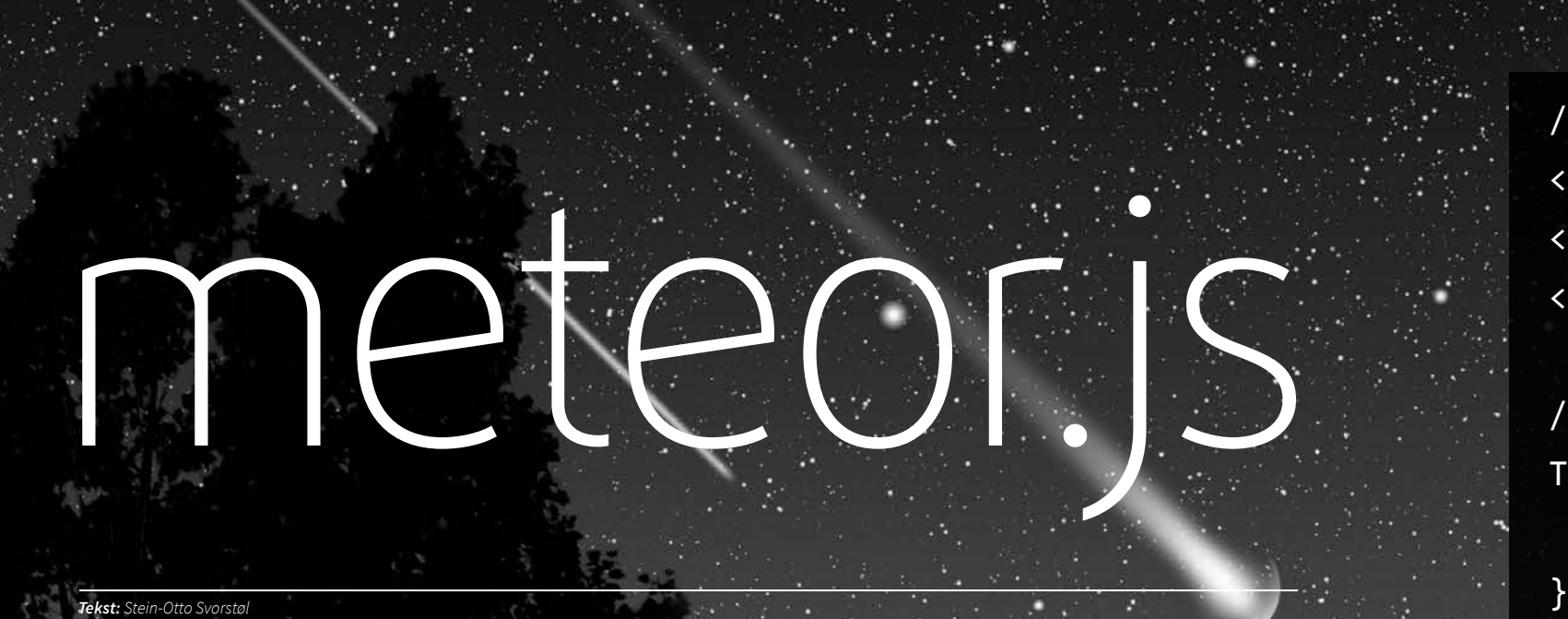

Nå har du definert i hvilken rekkefølge dataene skal vises, og du har sagt hva som skal vises. La oss gjøre det litt dynamisk. Meteor har et ganske snedig Session-objekt. For å sette en verdi kan du skrive «Session.set("navn", verdi).» Når du vil hente ut denne verdien kan du bare skrive «Session.get("navn")». Nå kommer magien, og det som gjør det reakivt: dersom du setter en verdi på nytt et sted vil Meteor automatisk kalle alle metoder som på en eller annen måte bruker denne verdien. Du kan også la hvilken som helst metode kalles hver gang en avhengighet i den endrer seg. Dette kan du gjøre ved å putte en metode inn i «Deps.autorun()»

### Testmiljø på 3 sekunder

Når du har skrevet noen linjer og ønsker å teste litt, hva da? Skal du trykke Alt+Tab og Ctrl+R hver eneste gang du har gjort en endring? Nei, bare kjør applikasjonen din lokalt med kommandoen «meteor» fra mappen prosjektet ligger i, og du finner applikasjonen på http://localhost:3000.

Meteor merker dessuten at du gjør en endring i kodebasen, og fordi server og klient er plattform dytter Meteor bare endringene ned til klienten, og siden oppdateres automatisk.

### Eksterne biblioteker

Kanskje du nå ønsker ha tilgang på noen av de kjente JavaScript-bibliotekene, for eksempel jQuery? Ikke noe problem, bare kjør «meteor add <navn på bibliotek>» fra prosjektets rotmappe. Det finnes forøvrig en hel rekke pakker levert av Meteor selv, blant annet et login-system for din applikasjon, eller logintjeneste fra både Facebook, Google og GitHub. For tredjepartsbiblioteker kan du ta i bruk pakkebehandleren Meteorite – her finnes det et endeløst antall muligheter.

### Database

kan i utgangspunktet bruke hvilket som helst databasesystem, men foreløpig er det det dokumentorienterte MongoDB som er best støttet. En generell fordel uavhengig av dette er at databasen er tilgjengelig både på serverog klientside som en følge av at begge deler skrives på samme sted. Du kan forresten også la endringer i databasen forplante seg automatisk hos alle klienter ved å kombinere MongoDB-kall med det tidligere nevnte Session-objektet.

Nå som du har fått opp applikasjonen din du har laget kan du jo bare kjøre «meteor deploy Som du forhåpentligvis har fått med deg gjennom denne veldig kondenserte artikkelen så har Meteor ett og annet litt nytt å komme med som webrammeverk. Planen deres er å få til en verdig versjon 1.0, og i den forbindelse ønsker de tilbakemeldinger fra oss som utviklere. Hvorfor ikke skrive den siste ideen din i dette stilige rammeverket? Når du er klar for å vise andre hva <navn>.meteor.com», så kjører den på Meteor

er du kanskje interessert i å introdusere litt *persistence*, så hvordan gjør Meteor dette? Du sine servere – ikkeno' stress. Lykke til!

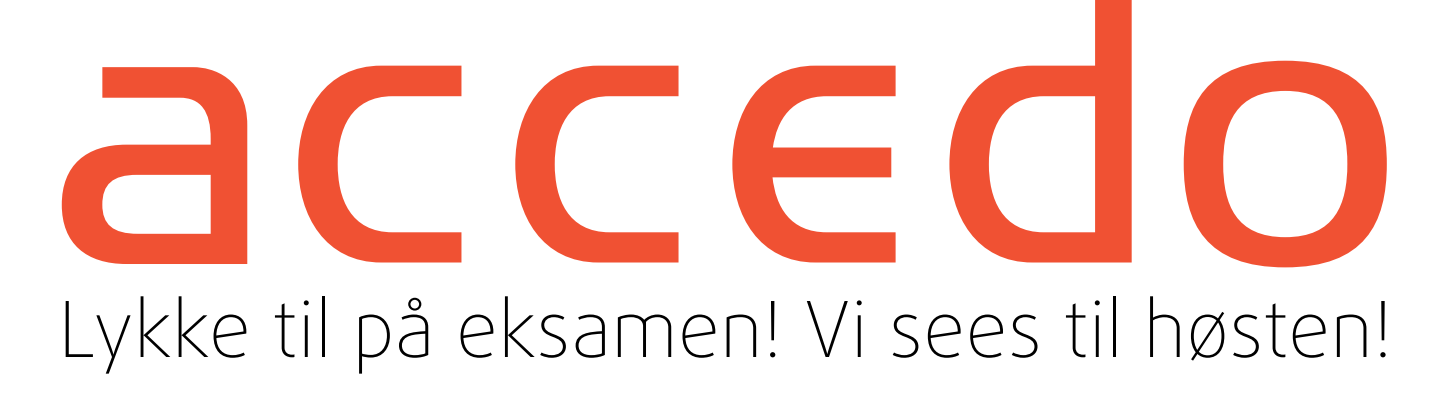

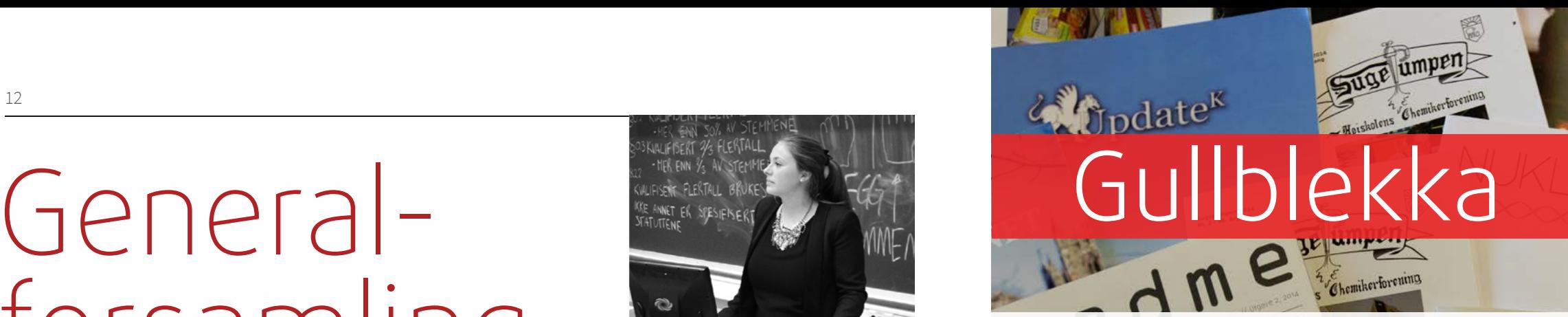

### Hvilken avis synes du er best? Gå inn på abakus.no og stem nå!

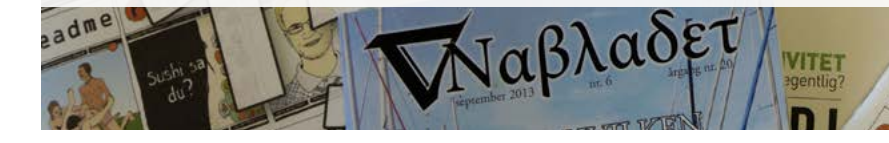

*Tekst: Ragnhild Cecilie Neset Layout: Marit Brendbekken Rudlang*

### Fakta

bestemmes, nemlig statuttendringer og hvem som skal være leder, nestleder, økonomiansvarlig og fondstyret. Utover dette er det egentlig om å gjøre å ha minst mulig på dagsorden, for genfors det er litt teit at sikkerhetsforkjemperene ikke er en tidkrevende greie. For hver sak blir meninger ytret, feilsøkt og diskutert. Den samme meningen blir gjerne presentert av flere forskjellige deltagere i hvert fall litt fornøyde. som synes deres egen ordlyd er litt bedre enn den opprinnelige. Meningene blir deretter diskutert på nytt. En sak avsluttes med en avstemning, eller noen ganger akklamasjon, fordi en finner ut at alle egentlig mente det samme hele tiden.

### Den store twisten

På genfors må de aller viktigste tingene Mumsingen i den første pausen ble avbrutt av du himler med øynene og sukker så ofte du kan. en beskjed om at HS har et ekstraordinert møte. De kommer tilbake med alvorlige ansiktsutrykk og setter knokene dramatisk i bordet. De synes får stemt i det hele tatt. Et par-tre avstemninger senere får de lov til å stemme på papir, og alle ble

Årets store, nye greie er et nyutviklet, elektronisk stemmesystem, og noen medlemmer har stor tro på at alt nå kommer til å gå raskere. Å, nei du! skrivefeil. Vi akklamerer oss såre. Siden Abakus er en linjeforening for IT-studenter, mener noen vi ikke kan godkjenne hva som helst når det gjelder sikkerhet, og drar fram en fin, liten liste over ting som ikke holder mål. De nekter faktisk å stemme elektronisk. Men vi vedtar stemmesystemet likevel, og tar en pause.

Pausene er det hyggeligste. Her spiser man kake at vi er kjempetrøtte. Så skryter vi av oss selv for og klager. Det er lett å skaffe seg venner dersom

### Endelig slutt

Nå er tiden duket for godkjenning av det komiteene har drevet med det siste året, og hva de har brukt penger på. De økonomiansvarlige drar frem noen dekorative pengegrafer som skal illustrere at de har holdt seg innenfor budsjettet, eller overgått det kraftig. Ingen bryr seg egentlig. Statuttendringene handler for det meste om

Generalforsamligen avsluttes med valgene. Det blir benket omtrent 100 kandidater som så trekker seg. Alle kandidatene må deretter holde appeller der de sier at de elsker Abakus og vil at Fondet skal dele ut mer penger. Når generalforsamlingen er ferdig, klager vi over at det tok alt for lang tid og at vi gadd å møte opp.

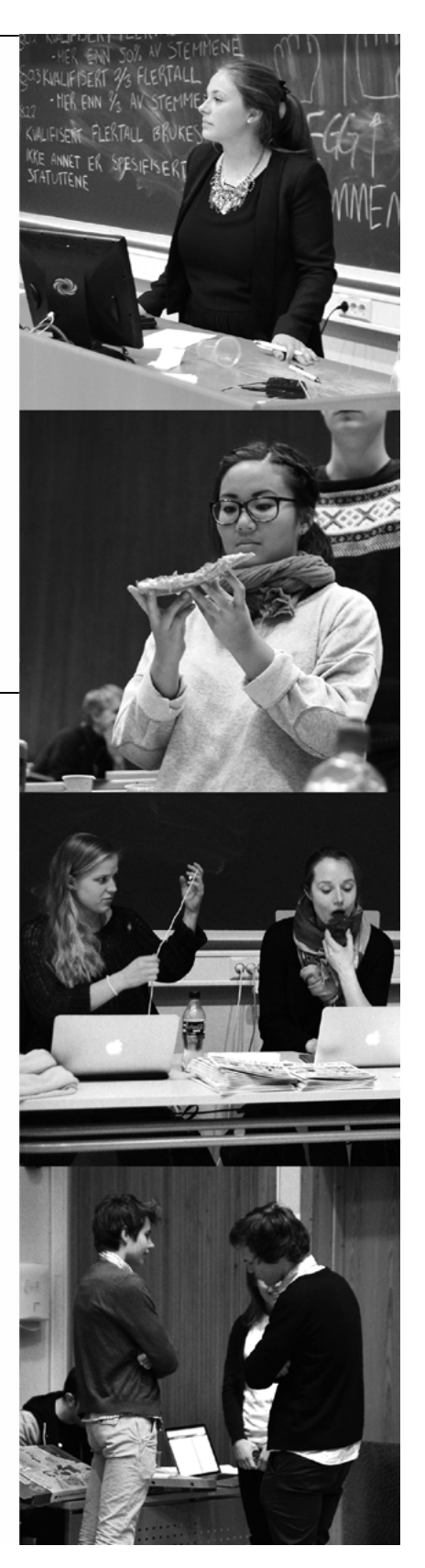

### Generalforsamling

«Dette kommer til å bli en fin kveld» tenkte jeg, da diskusjonene startet allerede ved godkjenning av dagsorden.

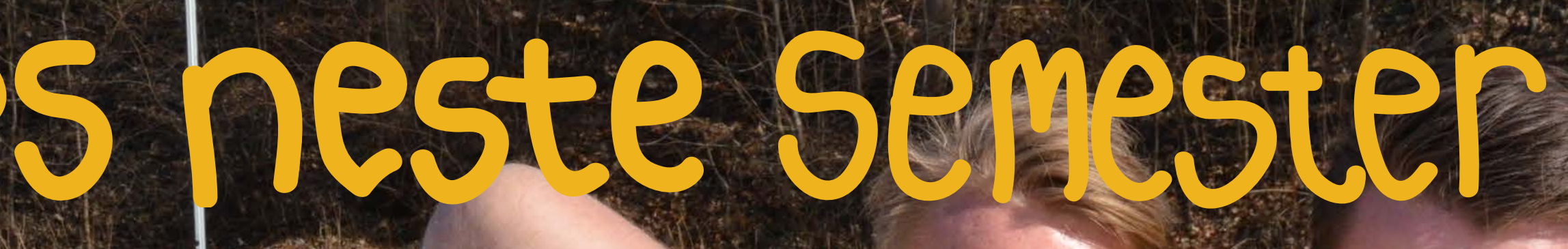

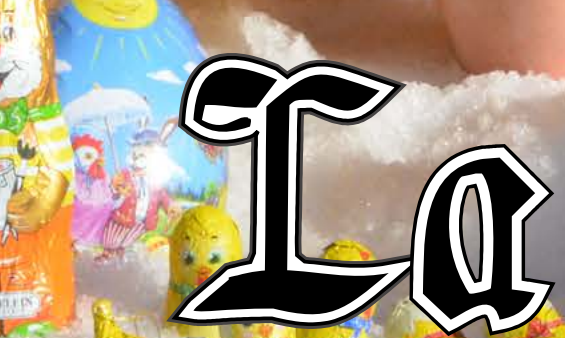

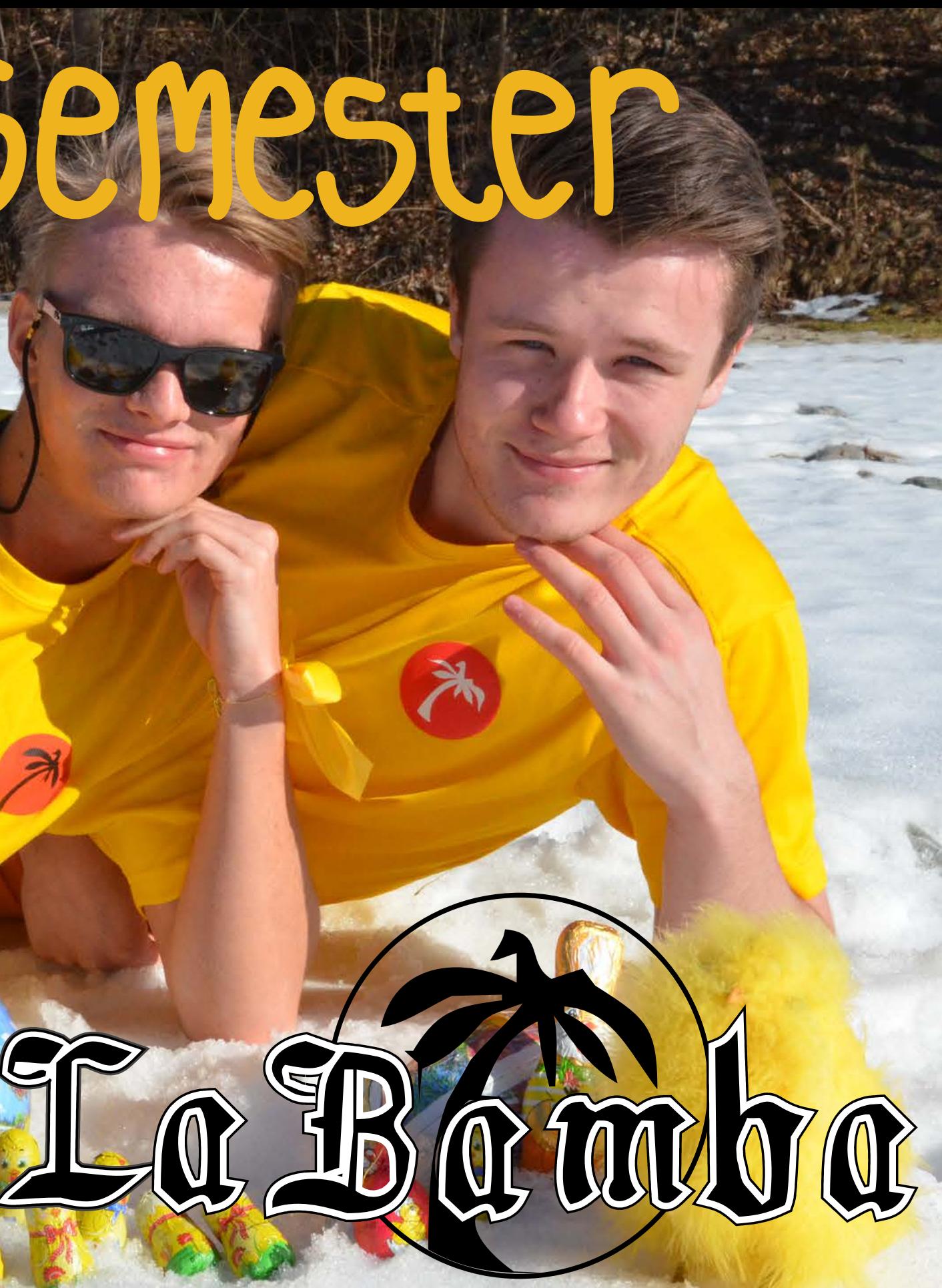

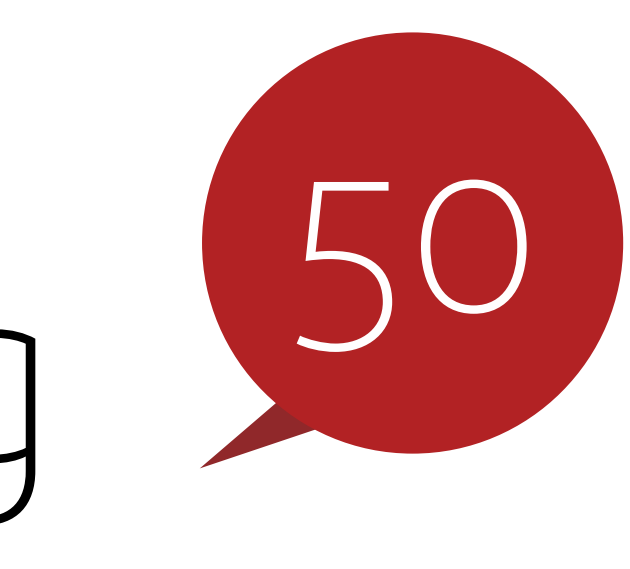

### STUD4100 Vasking

### Ting du ikke bør vite som siving

### Ting du bør vite som siving

### Pizza, Progging og Ballonger IDI Open

### *Tekst: Jean Niklas L'organge Foto: Kai T. Dragland (NTNU) Tekst: Gustav Nore*

Har ingenting å finne på på en lørdags morgen? Har du tatt ITGK og kan trykke på tastatur? Er du glad i ballonger? Da er IDI Open kanskje noe for deg.

### 7 år med problemer

Det er hele 7 år siden IDI Open ble arrangert for første gang: Rune Johan Hovland and Eirik Reksten var lei av at NCPC – også kjent som NM i programmering – kun var på høsten, og at det ikke var noen konkurranse på våren. De tok tak i problemet selv og, sammen med Anne C. Elster, arrangerte konkurransen for første gang i 2007. Etter det har konkurransen blitt arrangert årlig, med flere og flere deltakere hvert år. Den åttende (2<sup>3</sup>) IDI Open arrangeres på lørdag den 3. mai 2014.

IDI Open er en programmeringskonkurranse som blir arrangert sent i vårsemesteret, der det gjelder å løse så mange programmeringsoppgaver som overhodet mulig i løpet av 5 timer. Man kan være opp til 3 personer per lag, og oppgavene varierer i vanskelighetsgrad. Ofte er det 2-4 lette oppgaver og 4-6 middels vanskelige oppgaver. Det pleier også å være 2 oppgaver som er av samme vanskelighetsgrad som å bevise «P != NP», eller virker det i alle fall sånn når du sitter der.

### Pizza og ballonger

Rundt 2 timer inne i konkurransen får du kanskje det viktigste en siv.ing. kan få når en jobber med oppgaver og/eller øvinger: Gratis pizza og brus. Da det kun er én pizza på deling, må man vurdere om pizza er viktigere enn resultater. 2 tremannslag kan for eksempel dele seg opp i 3 tomannslag, og ende opp med enda mettere mager, i bytte for en mulig dårligere plassering.

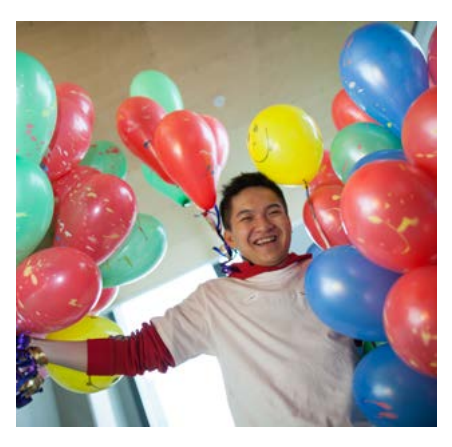

Det er også en haug med ballonger, som på NM i programmering. Hver gang du løser en oppgave

får du en ballong, med unntak av oppgaver du løser den siste timen: Poengtavla fryses når det er en time igjen, for å gjøre premieutdelingen litt mer spennende.

### Hvordan forberede seg?

Så, for de som tar dette litt mer seriøst, hvordan kan man forberede seg? Et godt tips er å ikke drikke altfor mye dagen før. Det å få litt mer enn fire timer søvn hjelper også, i tillegg får du lov til å ta med hva som helst. Jeg anbefaler å ta med Cormen, noen algoritmer du har implementert i favorittspråket ditt, samt en «template»-fil som lett kan lese inn input og skrive ut løsninger.

For de som tar det enda mer seriøst, kan man gå inn på nettsider som for eksempel Topcoder, SPOJ, Codeforces, Codechef, eller tidligere IDI Open-konkurranser. I tillegg er det kurs med tips til programmeringskonkurranser, arrangert av Karl Johan Heimark i samarbeid med IDI Open. Når denne artikkelen kommer fra trykken har allerede 2 av 3 kursdager blitt arrangert, men siste kursdag er torsdag 10. april og det kan hende det blir en ekstra kursdag den 17. Kursene vil være i R1 fra kl 1800, og her kommer det mange gode tips. Lykke til!

Verden består av to typer mennesker. De som har stålull og skurekrem som fast inventar på kjøkkenet, og de som forveksler dobørsten med oppvaskkosten. Erfaren eller uerfaren, velkommen skal du være.

Studentlivet er for mange det første møtet med en virkelighet uten egen vaskehjelp (les: mor). Det å på egenhånd erklære krig mot hybelkaniner eller kjempe den evigvarende kampen mot opphopning av oppvask, kan virke pasifiserende om du ikke har en taktikk. Heldigvis for deg er dette et velutviklet fagfelt, og som en bonus, et fagfelt hvor plagiat er fullt lovlig.

### Mye er ikke alltid bra

En av de aller vanligste renholdsfellene er troen på at masse såpevann impliserer et fantastisk resultat. Dette er så langt fra sannheten som overhodet mulig. En klut skal nemlig suge til seg, og oppbevare, uønskede partikler. En forutsetning for dette er at kluten ikke allerede er fyllt opp med vann.

### Hollywood har ikke alltid rett

De fleste kjenner til sitatet «Wax on, wax off» og dets tilhørende bevegelser. Hvorfor

filmindustrien har valgt å overføre disse kjente sirkelbevegelsene fra polering til det daglige stellet av kjøkkenbenken, er en smule uforståelig. Å polere går ut på å gni polish inn i det aktuelle materialet. Ved å bruke den samme teknikken under vasking, vil resultatet være å polere skitt og bakterier grundig inn i overflaten. Dette vil igjen, på et eller annet tidspunkt, føre til død som følge av salmonellasmitte. Vasking kan heller sammenlignes med snømåking. Du ønsker å samle skitten på et sted, for så å kvitte deg med det på en passende måte.

### Rett bruk av bøtta

Av en eller annen grunn har noen fått det for seg at bøtta og kluten lever i en slags symbiose. Dette er et usunt forhold, da bøtta kun hører hjemme ved siden av senga etter en fuktig kveld på byen. Bøttebruk ved vasking burde forbys ved lov! Ved gjentakende dypping av kluten i bøtta, vil vaskevannet fylles opp med ulumskheter og det samme vil kluten. Om du da i tillegg er en tilhenger av Karate Kid, er det bare et spørsmål om tid før du lider av både pest og kolera. I stedet bør kluten fuktes en gang, for så å brettes på midten. Deretter brettes den i 3 like store deler. Dette gir deg tolv distinkte flater av

samme klut. Bruk dem etter tur og bytt flate når kluten er full av støv.

### Gustavs tips og triks:

- *• Puss speilet med trykksverte fra gårsdagens avis for et perfekt resultat.*
- *• Bland 1 del zalo til 2 deler vann på en*  sprayflaske. Blandingen kan brukes på hele *kjøkkenet, og såpen holder latterlig mye lenger.*
- *• Putt en våt klut i mikroen i et par minutter på*  full guff. Da løsner det meste av matrester.
- *• Brent kjele? Ha litt vann i bunnen, og bland inn godt med bakepulver. Da vasker kjelen seg praktisk talt på egenhånd.*
- *• Dra av dusjveggene med en nal etter bruk, så slipper du billig unna med neste ukes vask.*
- *• Klor er undervurdert. Det lukter rent, og kverker det meste av bakterier. Kan også*  blandes med salmiakk for å fremstille giftig *gass.*
- *•* Bruk mikrofiberkluter. Disse skal brukes uten *såpe, og vasker mye renere. Vask i maskin uten skyllemiddel.*

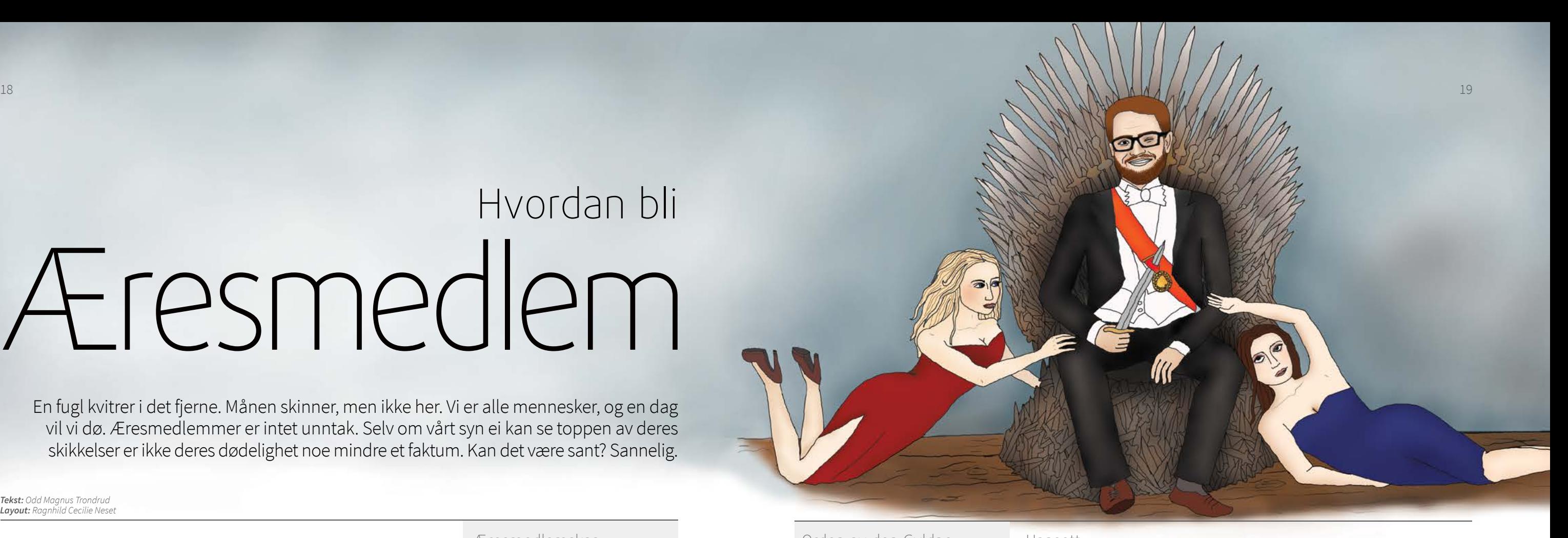

### *Tekst: Odd Magnus Trondrud Layout: Ragnhild Cecilie Neset*

En fugl kvitrer i det fjerne. Månen skinner, men ikke her. Vi er alle mennesker, og en dag vil vi dø. Æresmedlemmer er intet unntak. Selv om vårt syn ei kan se toppen av deres skikkelser er ikke deres dødelighet noe mindre et faktum. Kan det være sant? Sannelig.

Kort tid etter at jeg ble tatt opp i readme i høsten 2010 var jeg på et infomøte for de nye komitémedlemmene i Abakus. Lederen av Abakus, Håkon Erichsen, stod foran forsamlingen og snakket om Abakus. Jeg husker ikke hva han sa. Et eller annet om komitéarbeid og linjeforeninger og noe sånt, sikkert. Hva som ble sagt er ikke grunnen til at jeg husker hendelsen. Skikkelsen til Håkon Erichsen – daværende leder, nåværende æresmedlem – er det jeg husker. Der han stod foran de nye komitémedlemmene og utstrålte det jeg bare kunne anta var egenskapene en leder burde ha. Denne personen var leder av Abakus. Jeg var et vanlig menneske. Det føltes som det var noe mer enn bare våre respektive stillinger i hierarkiet som skilte oss. Jeg fikk inntrykk av at det var noe ved han som ikke kunne være ved meg.

Et lignende inntrykk fikk jeg av Åsmund Eldhuset jeg hadde sett opp til – de jeg tenkte var bedre, da jeg var i hans øvingsforelesninger. Hvordan var det mulig at noen kunne være så smarte? Det virket som denne mannen visste alt. I hvert fall var han mye smartere enn det jeg selv var. Selv om jeg ikke lenger kan påkalle konkrete minner om hva

som ble gjennomgått i øvingsforelesningene er minnet om Åsmunds skikkelse bevart i mitt hode.

Fra NTNU og Abakus fikk jeg et inntrykk av at noen personer visste hva de holdt på med og var særdeles flinkere enn andre. Det virket som om et mindre utvalg bar sine roller med all verdens mulig verdighet og evne. Jeg følte ærefrykt overfor disse menneskene, de som virket så latterlige mye flinkere enn meg selv. Alle andre, meg selv inkludert, var vanlige mennesker.

Over tid ble jeg kjent med noen av medlemmene av det jeg så som et slags eliteutvalg av individer. Og etter hvert innså jeg at de også var mennesker. Mennesker! Det var som om jeg hadde besteget gudenes fjell og revet av deres masker for å forstå deres evner kun for å bli møtt av min egen refleksjon: Nok et menneske. Jeg innså at de flinkere, fordi de var annerledes – hadde stått på samme plan som meg selv hele tiden.

Jeg er ikke lenger den mannen som høsten 2010 følte ærefrykt da lederen av Abakus talte til dens

### Uansett.

Ettersom det er Hovedstyret som sitter med det siste ordet angående hvem som blir æresmedlem betyr det at hvis man vil bli æresmedlem burde man passe på at det sittende Hovedstyret har et godt inntrykk av deg som person. At de liker deg, altså.

Selvfølgelig, jada-jada, det er nok ingen som

blir æresmedlem hvis de ikke har gjort annet enn å være bestevenner med alle medlemmene av Hovedstyret. Man skal ha bidratt betydelig til Abakus og/eller dets medlemmer på en eller annen måte. Men det er vanskelig å ta en slik avgjørelse utelukkende basert på objektiv livet. data. Det er jo vanskelig bare å sammenligne to personer som har vært med i to forskjellige komitéer i like lang tid. Jeg oppfordrer ikke til å smiske, men halo-effekten – et kognitivt bias der en persons inntrykk av en annen påvirker personens følelser og tanker om vedkommendes karakter – er en faktisk greie.

Forøvrig, er du klar over alle de forskjellige kognitive biasene som mennesker blir påvirket av? Har du tenkt på at ingen andre enn deg selv

faktisk vet hva du bruker all tiden din på? Kan man gjøre en vurdering av en persons innsats uten å sammenligne vedkommendes med andres? Hvordan vurderer man innsatsen til en person man ikke har personlig kjennskap til, slik ofte er tilfelle når Hovedstyret – som oftest består av andre- og tredjeklassinger – skal vurdere de nominerte, som oftest er fjerde- og femteklassinger eller utgåtte studenter?

Livet er ikke alltid svart-på-hvitt og harde fakta og slike ting, altså. Om du ønsker å bli æresmedlem kan det være lurt å ha dette i bakhodet. Egentlig tror jeg det kan være lurt å ha i bakhodet ellers i

Så hva kan man gjøre? Det beste rådet jeg kan gi, foruten å bli en ny Åsmund Eldhuset, er å bidra så mye som mulig, være snill og grei, og passe på at noen nominerer deg til æresmedlemskap og nevner alle de tingene du har gjort for Abakus. Eller så kan du jo alltids nominere deg selv.

### Æresmedlemskap:

- *•* Æresmedlemskap er definert i § 6 av *Abakus' statutter.*
- *• Hovedstyret utnevner æresmedlemmer og annonserer dette på Generalforsamlingen. • Alle medlemmer av Abakus kan nominere hvem som helst til æresmedlemskap.*
- *• Det har blitt utnevnt 14 æresmedlemmer. Det første i 2003, det nyeste i 2014.*
- *• Æresmedlemmer får en dalje, julekort og invitasjon til alle fremtidige immatrikuleringsball.*

### Orden av den Gyldne Kuleramme

- *•* Fortjenestesorden for medlemmer av Abakus.
- *•* Stiftet i 2013 med det formål å «fange opp» og *hedre de som har gjort mye mer enn det som forventes av et Abakusmedlem, men ikke nok til å bli æresmedlem.*
- *• Vil forhåpentligvis fungere som en sosial arena for utgåtte engasjerte abakusere.*
- *• Hovedstyret innstiller nye medlemmer av ordenen. Prosessen er mer eller mindre lik som for æresmedlemskap.*

at Hovedstyret, i forkant av Generalforsamlingen, ber medlemmene av Abakus nominere de som de selv mener fortjener æresmedlemskap. Hovedstyret tar så, som helhet, en avgjørelse på grunnlag av de nominasjonene de har fått inn om hvem de vil utnevne til æresmedlem.

Om et Hovedstyre velger å ikke utnevne en person til æresmedlem betyr ikke dette at et annet Hovedstyre kan, ved senere anledning, utnevne vedkommende. Det er vel mulig for de utnevnte å takke nei eller å frasi seg utnevnelsen, men dette har – så vidt jeg vet – aldri skjedd.

komitémedlemmer. For hva er det vi egentlig gjør når vi ser opp til andre? Beundrer vi dem fordi vi ikke ser våre egne mangler i de? Man har om seg selv den mest intime kjennskap. Om andre vet man ingenting i forhold.

### Hvordan blir man æresmedlem?

Det sittende Hovedstyret til Abakus er det eneste organ som kan utnevne æresmedlemmer. Dette står i statuttene til Abakus. Prosessen har, så lenge jeg har vært med i Abakus, foregått slik

## Æresmedlem Hvordan bli

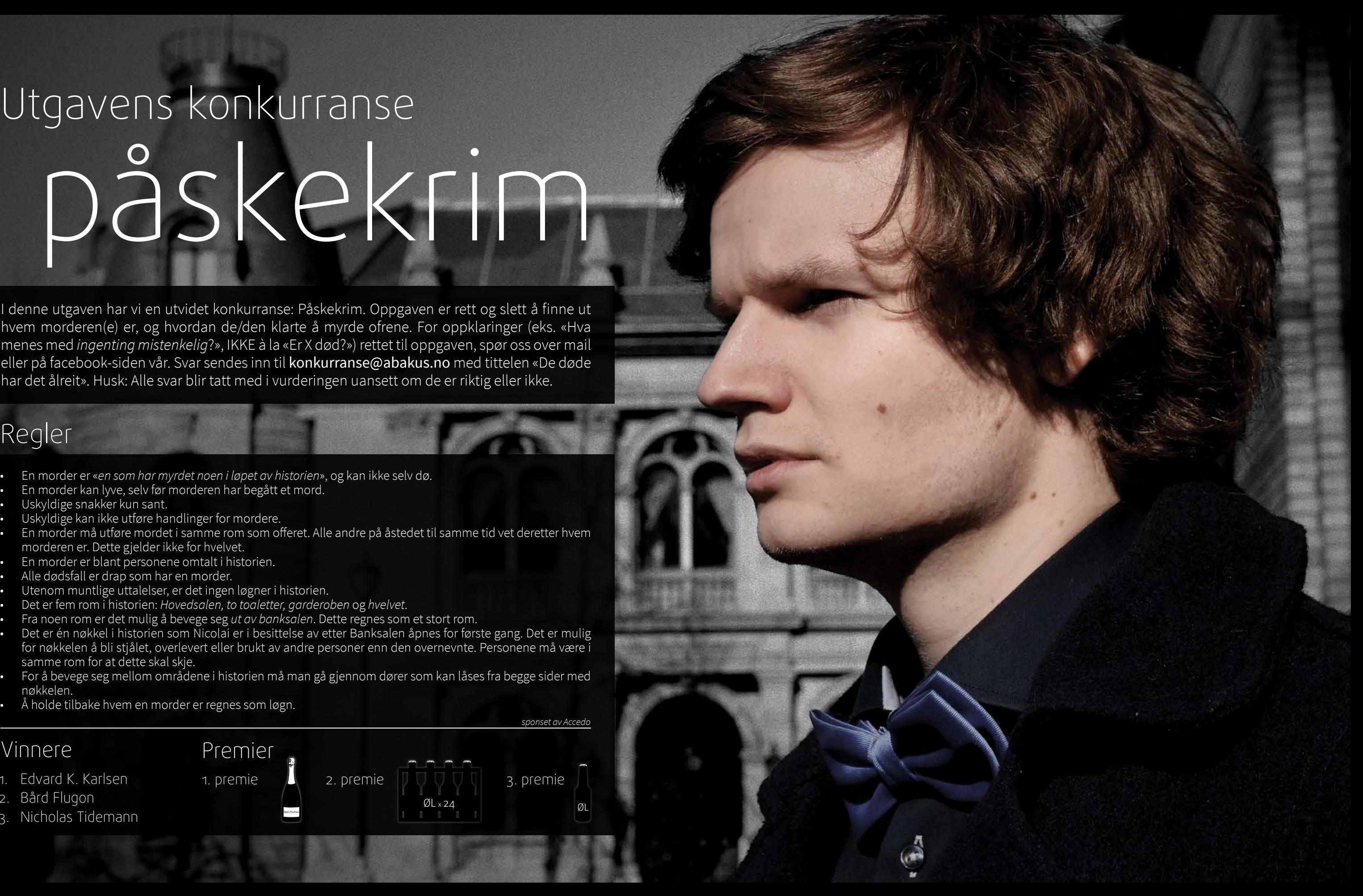

# Utgavens konkurranse påskekrim

### Vinnere Premier 1. Edvard K. Karlsen 1. premie 2. premie  $\|\nabla \nabla \nabla\|$  3. premie

Rød-/Hvitvin

- 2. Bård Flugon
- 3. Nicholas Tidemann

*sponset av Accedo*

 $ØL \times 24$ 

I denne utgaven har vi en utvidet konkurranse: Påskekrim. Oppgaven er rett og slett å finne ut hvem morderen(e) er, og hvordan de/den klarte å myrde ofrene. For oppklaringer (eks. «Hva menes med *ingenting mistenkelig*?», IKKE à la «Er X død?») rettet til oppgaven, spør oss over mail eller på facebook-siden vår. Svar sendes inn til konkurranse@abakus.no med tittelen «De døde har det ålreit». Husk: Alle svar blir tatt med i vurderingen uansett om de er riktig eller ikke.

- En morder er «*en som har myrdet noen i løpet av historien*», og kan ikke selv dø.
- En morder kan lyve, selv før morderen har begått et mord.
- Uskyldige snakker kun sant.
- Uskyldige kan ikke utføre handlinger for mordere.
- En morder må utføre mordet i samme rom som offeret. Alle andre på åstedet til samme tid vet deretter hvem morderen er. Dette gjelder ikke for hvelvet.
- En morder er blant personene omtalt i historien.
- Alle dødsfall er drap som har en morder.
- 
- Utenom muntlige uttalelser, er det ingen løgner i historien.<br>Det er fem rom i historien: Hovedsalen, to toaletter, garderoben og hvelvet.
- Fra noen rom er det mulig å bevege seg *ut av banksalen*. Dette regnes som et stort rom.
- Det er én nøkkel i historien som Nicolai er i besittelse av etter Banksalen åpnes for første gang. Det er mulig for nøkkelen å bli stjålet, overlevert eller brukt av andre personer enn den overnevnte. Personene må være i samme rom for at dette skal skje.
- For å bevege seg mellom områdene i historien må man gå gjennom dører som kan låses fra begge sider med nøkkelen.

• Å holde tilbake hvem en morder er regnes som løgn.

### Regler

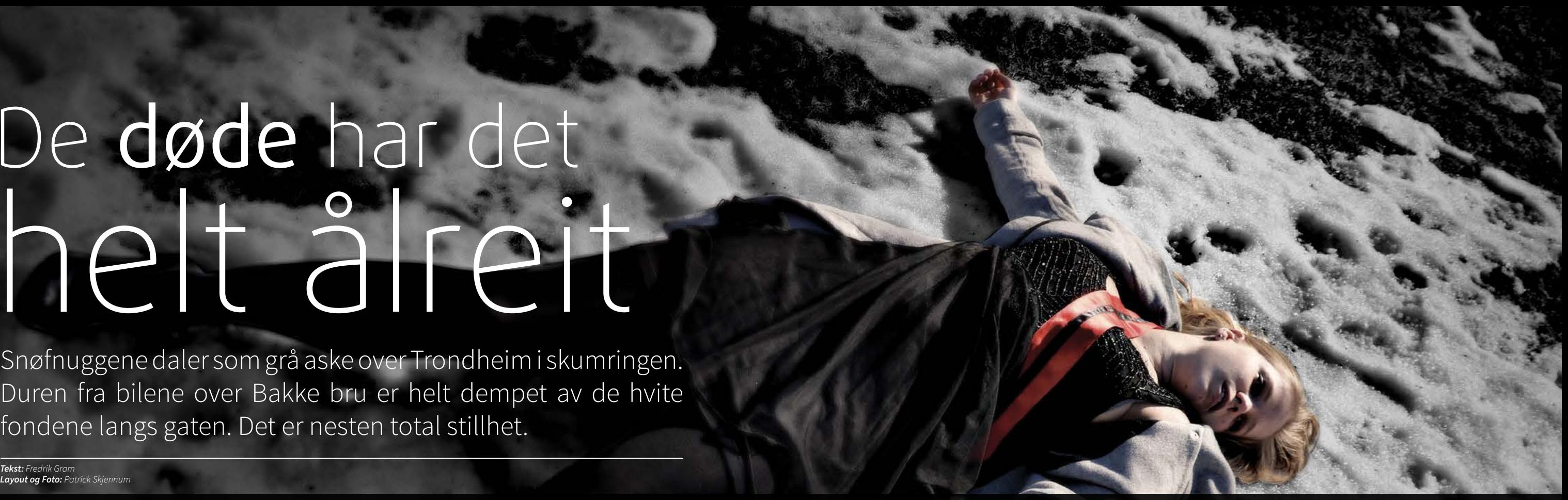

# De døde har det helt ålreit

### *Tekst:* Fredrik Gram *Layout og Foto: Patrick Skjennum*

Snøfnuggene daler som grå aske over Trondheim i skumringen. Duren fra bilene over Bakke bru er helt dempet av de hvite fondene langs gaten. Det er nesten total stillhet.

> påståtte dødsfallet bestemmer de seg alle for å se til Juul – sist sett en smule full, snublende inn på det ene toalettet. Et grusomt syn venter dem bak den ulåste døren.

### På toalettene

*garderoben.*

«*Juul er død. Han har ingen puls.*» – Nicolai. «Dette er spesielt. *Lisa, Ann-Helen, Nicolai, Martin, Sindre og jeg har ikke sluppet hverandre av syne garderoben. siden Lisa oppdaget drapet på Morten*, og nå dukker et nytt lik opp?» – Marit.

«Mordene må ha skjedd mens de fleste av oss *enda var i hovedsalen.*» – Lisa.

Fra hvert toalett er det mulig å bevege seg til i skrikende inn i sinne. En etter én løper de bestemmer seg etterhvert for å undersøke dette. De forflytter seg til garderoben med hjertet i halsen. Døren til hvelvet står på vidt gap. Alle andre dører, bortsett fra den de nettopp kom gjennom, er nå låst. Ann-Helen mener hun så silhuetten av en skikkelse i hvelvet, og løper gjenværende etter for å stanse henne.

Alvoret begynner å synke inn, og politiet tilkalles. Flere forflytter seg litt, men i frykt for å møte en morder holder folk seg stort sett på toalettet der kikk rett utenfor rommet de nå befinner seg i. Hun kommer med ett tilbake.

«*Martin har også blitt drept. Han ligger utstrakt på*  Finnes det ikke lys her?» – Marit. *det andre toalettet.*» – Ann-Helen.

Lisa, Ann-Helen, Nicolai, Sindre og Marit

### I hvelvet

Det er bekmørkt, men Marit klarer å gripe fatt i

døren ut lukkes og låses. Ingen ser om personen kom fra garderoben. Ingen klarer å identifisere personen heller. Det som medfølger er mye skriking og lyder av ting som velter og faller. gruppe klarer å samle seg. «Jeg holder sånn seriøst på å hyperventilere. igjen for politiet å finne på åstedet. «*Nicolai er slått i hjel.* Han var nesten ikke gjenkjennelig.» – Sindre.

Juul ble funnet. Ann-Helen er ivrig etter å ta en Kaoset ser ut til å være endeløst idet en liten idet det faller med voldsom kraft mot ansiktet til Ann-Helen. De snur seg akkurat tidsnok til å se Politisirenene er tydelige nå. Den lille gruppen som lukket døren allerede var i rommet eller og Ann-Helen stanser for å hjelpe, men stivner er i full bevegelse da Marit plutselig faller. Sindre til. Marit snur seg og ser en skikkelse tårne opp foran henne. Skikkelsen løfter opp noe som ser ut som et fenalår, og lar tyngekraften gjøre arbeidet Marit. Den livløse kroppen hennes er alt som er

Fra hvelvet er det kun mulig å bevege seg til «*Lisa ble drept rett foran øynene mine. Jeg så ikke hvem gjerningsmannen var, men Lisa overlevde ikke.*» – Marit.

«*Jeg har vært med Sindre helt siden vi fant Juul på toalettet. Vi løp akkurat forbi et lik, men jeg klarte ikke å se hvem det var i farten.*» – Lisa.

Lisa blir plutselig revet vekk fra gruppen, og en forferdelig scene utspiller seg foran dem så vidt utenfor synsrekkevidde.

«Jeg ser ingenting!» – Ann-Helen.

«Vi må bevege oss, politiet er her hvert øyeblikk.» -Sindre.

Blitzen fra kameraet brenner seg inn på *med unntak av hovedinngangen er alle rommene*  hornhinnene til Lisa. Hovedstyret i Abakus står *her låst*.» – Juul. samlet i den nå nedsnødde trappeoppgangen «*Nøkkelen til Nicolai gir oss blant annet tilgang til*  på å komme inn. Det er denne uvanlig snøfulle hjelper.» – Ann-Helen. kvelden Den Gyldne Kulerammes Orden skal «*Det er også mulig å åpne hvelvet med nøkkelen*. holde sin første ordinære ordenspromosjon, Kanskje det er mat der?» – Marit. og Hovedstyret dukket opp tidlig for å gjøre De venter seg en tilsynelatende helt ufarlig kveld til å skje.

### I hovedsalen

Fra hovedsalen er det mulig å bevege seg til *garderoben og ut av banksalen*.

oppmerksomheten til vintørste Ann-Helen og *til hvelvet*. Marit.

forberedelser til arrangementet. Morten, Lisa, Nicolai kommer inn og låser opp garderoben og Sindre, Ann-Helen, Marit, Juul, Martin Hallén toalettene. Da han er tilbake i hovedsalen, fyker og Nicolai har vært på vors på LaBamba og er Marit gjennom døren til garderoben etterfulgt av allerede ganske bedugget. Morten og Nicolai skal Martin, Ann-Helen og Juul. Tiden går og gleden til å fyre opp hver sin feite sigar idet det lyder et henger tykt i luften med berusende effekt, men klikk fra døren, og folk trekker innover. Morten og som vinterdagslyset er den flyktig. Lisa tar seg Nicolai blir midlertidig igjen ute for å røyke ferdig. en tur ut hovedinngangen, men stormer fort inn i verdens mest velstående land. Det kommer ikke begravd i hendene løper hun mot garderoben. igjen og fyller banksalen med hyl. Med ansiktet De gjenværende i hovedsalen, Nicolai og Sindre, følger etter tett opptil.

Juul spretter en flaske med Cava, noe som trekker *banksalen, til begge toalettene, til hovedsalen og*  Fra garderoben er det mulig å bevege seg ut av

«Jeg prøvde å finne noe salt å tygge på også, men hovedstyret flokker seg rundt henne.

utenfor Banksalen og tar gruppebilder. De venter *garderoben og toalettene*… Jeg tviler på at det «Morten ligger opp etter veggen utenfor. Han har

### I garderoben

«Faenfaenfaenfaen. *Morten er død!*» – Lisa. «Ro deg ned, Lisa, og fortell oss nøyaktig hva det er du så.» – Ann-Helen.

blitt kvalt til døde med et Abakus-bånd.» – Lisa. «*Alle vil se på seg selv som uskyldig… Jeg har vært på toalettet fra Nicolai låste dem opp til nå*. Derfra kunne jeg høre stemmen til Martin hele tiden… *Martin har kun vært i garderoben siden Nicolai låste opp dit.*» – Marit.

Lisa sitter gråtende i garderoben. Flere fra situasjonen enda. Det er tross alt bare Lisa som Ingen i hovedstyret ser ut til å fatte alvoret i har sett liket. Før de går opp for å undersøke det

«Korrekt. Jeg snakket i telefonen. Jeg kan bekrefte *at Marit ikke forlot toalettet før nå.*» – Martin. «*Sindre drepte ikke Morten. Jeg forlot han noen sekunder da jeg var utenfor og så liket, men ingen kan drepe noen på så kort tid. Ellers har han vært med meg i hele kveld.*» – Lisa.

«Jeg klandrer dere ikke om det blir rettet mistanke mot meg nå, *men dere har ingen bevis på at jeg drepte Morten.*» – Nicolai.

«*Det er en dør som leder ut av Banksalen i garderoben. Den er låst.*» – Sindre.

«Dere? *Jeg har mistet nøkkelen...*» – Nicolai.

### *Tekst: Mats Byrkjeland*

Primtal er noko som har fascinert matematikarar og andre i all tid. Det er sport i å finne det høgaste primtalet. Men korleis går ein fram når ein skal finne det, så effektivt som mogleg? Korleis listar du opp alle primtal under ei viss grense?

Lat oss starte med litt matematikk. Eit Mersennetal er eit tal på forma M<sub>p</sub>=2<sup>p</sup>-1. Mersenne-primtal er då sjølvsagt slike tal som òg er primtal. Dei første Mersenne-primtala er 3, 7, 31 og 127. I dag er det berre funne 48 slike primtal! Noko som er interessant med Mersenne-primtal er at dei høyrer saman med såkalla *perfekte* tal. Eit perfekt tal er eit tal som er lik summen av sine positive faktorar. Til dømes 6 = 1+2+3 og 28 = 1+2+4+7+14. Sjølvaste Leonhard Euler fann ut at alle perfekte tal er på forma *p(p+1)/2* der p er eit Mersenneprimtal. Så har du Mersenne-primtal har du eit perfekt tal, og omvendt.

Lat oss finne primtal saman! GIMPS (*Great Internet Mersenne Prime Search*) er eit system for at folk ute i verda kan nytte sine eigne datamaskiner til å leite etter det neste største Mersenne-primtalet. Det fungerar i grunn litt som Folding@home og liknande. Det er gratis å vere med, det er berre å gå til *mersenne.org* for å starte. Den totale reknekrafta til GIMPS per mars 2013 var på om lag 137.000 TFLOPS, som tilsvarer nesten 500 av superdatamaskina Vilje som står her på NTNU. Dei siste 14 funne primtala har vorte funne av GIMPS.

### Er dette eit primtal eller ikkje? (Lucas-Lehmer-testen)

Lat oss seie du skal teste om det neste Mersennetalet er eit primtal. Det har fleire millionar siffer. Korleis går du fram? Å prøve å dele talet på alle mindre tal er nok ikkje så effektivt. Édouard Lucas fann ut ein nyttig eigenskap ved Mersenneprimtal i 1856, som han nytta til å lage ein

Lag ei liste av alle heiltal frå 2 til n: (2, 3, 4, ..., n). La p vere lik 2, det første primtalet. Fjern alle multiplar av p som er større enn p frå lista.

primalitetstest av. Derrick Henry Lehmer forbetra testen på 1930-talet. I dag kjenner me denne testen som Lucas-Lehmer-testen (LLT):

Anta du skal teste om Mersenne-talet m=2p -1 er eit primtal. Du lagar ein sekvens med såkalla Lucas-Lehmer-tal som startar med  $S_0=4$ ,  $S_n=(S_{n-1})^2$  $-2$  mod m, opp til n = p – 2. Dersom S<sub>pr</sub> = 0 er m eit primtal! Det matematiske beviset finn du på Wikipedia. Sjå eksempelkøyring av algoritmen på neste side.

Før eit Mersenne-tal går gjennom Lucas-Lehmertesten, er det fleire ting ein kan gjere for å luke det bort. For eit Mersenne-tal kan nemleg umogleg vere eit primtal dersom eksponenten p ikkje er eit primtal. Og sidan p er forholdsvis liten, rundt åtte siffer, kan ein teste om det er primtal ganske kjapt. Dersom p er primtal, kan ein prøve å faktorisere Mersenne-talet på forskjellige

måtar. Viss ein faktor vert funnen, kan umogleg talet vere eit primtal, og Lucas-Lehmer-testen er dermed unødvendig. Det tek ofte mindre tid å finne ein faktor enn å gjennomføre LL-testen.

Lucas-Lehmer-testen med Fast Fouriertransformasjon har ein kompleksitet på O(n2 \*log(n)\*log(log(n))), der n er Mersenne-talet.

### Finne alle primtal mindre enn eller lik n

LL-testen er ein primalitetstest som sjekkar om eit gitt tal er eit primtal eller ikkje. Men kva om du vil finne alle primtal under ei viss grense? Dette var noko grekarane òg tenkte på. Matematikaren Eratosthenes (ca. 276 f.Kr., d. 194 f.Kr.) fann opp ein enkel algoritme som gjer nettopp dette:

Desse kan jo umogleg vere primtal sidan dei er multiplar av p! Finn så det første talet større enn p som framleis er på lista. Dette talet er det neste primtalet p. Gjer same prosedyre for det nye primtalet. Hald fram med å plukke neste primtal til p<sup>2</sup> > n. Alle tal som er att på lista er då primtal. Denne algoritmen er kalla *Eratosthenes' sil* og nyttar O(n log log n) operasjonar. Illustrasjonen til høgre er eit eksempel på Eratosthenes' sil med n = 50. Dei kvite rutene er primtal, dei oransje er multiplar av 2, dei gule multiplar av 3, blå av 5 og lilla av 7.

I dag finst det forbetringar av Eratosthenes sin algoritme. Ein kan til dømes nytte *Wheel factoring* (hjulfaktorisering) til å effektivisere silinga. I 2004 fann matematikarane A. O. L. Atkin og Daniel J. Bernstein på *Atkins sil* som byggjer på Eratosthenes sil, men klarar å spare ein del unødvendige utrekningar.

### Python 3-kode for Eratosthenes' sil

**def** primes\_sieve**(**limit**):**

**for** i **in** range**(**2**,** limitn**):**

```
def lucasLehmer():
print("Lucas-Lehmer-Test (Mersenne Numbers)")
 p = int(raw_input ("Exponent p in 2^p-1"))
2**p-1\mathbf{p}, nt("m = 2 ^", p, "- 1 =", m)
 for i in range (p-2):
= (s*s-2) % m
if s!=0:
print("is not a Mersenne prime")
else:
print("is a Mersenne prime.")
```
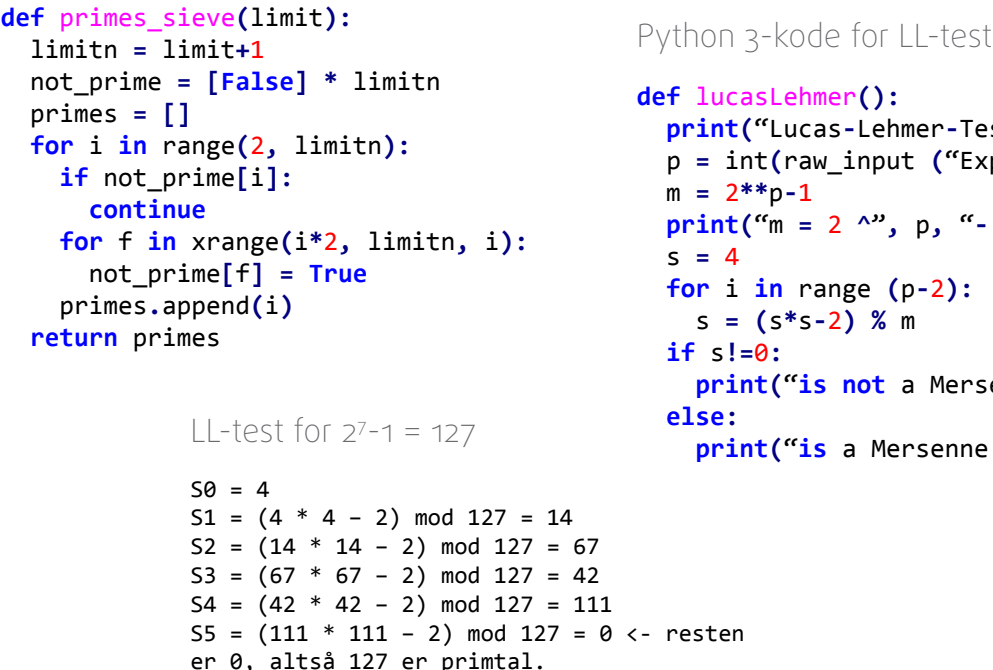

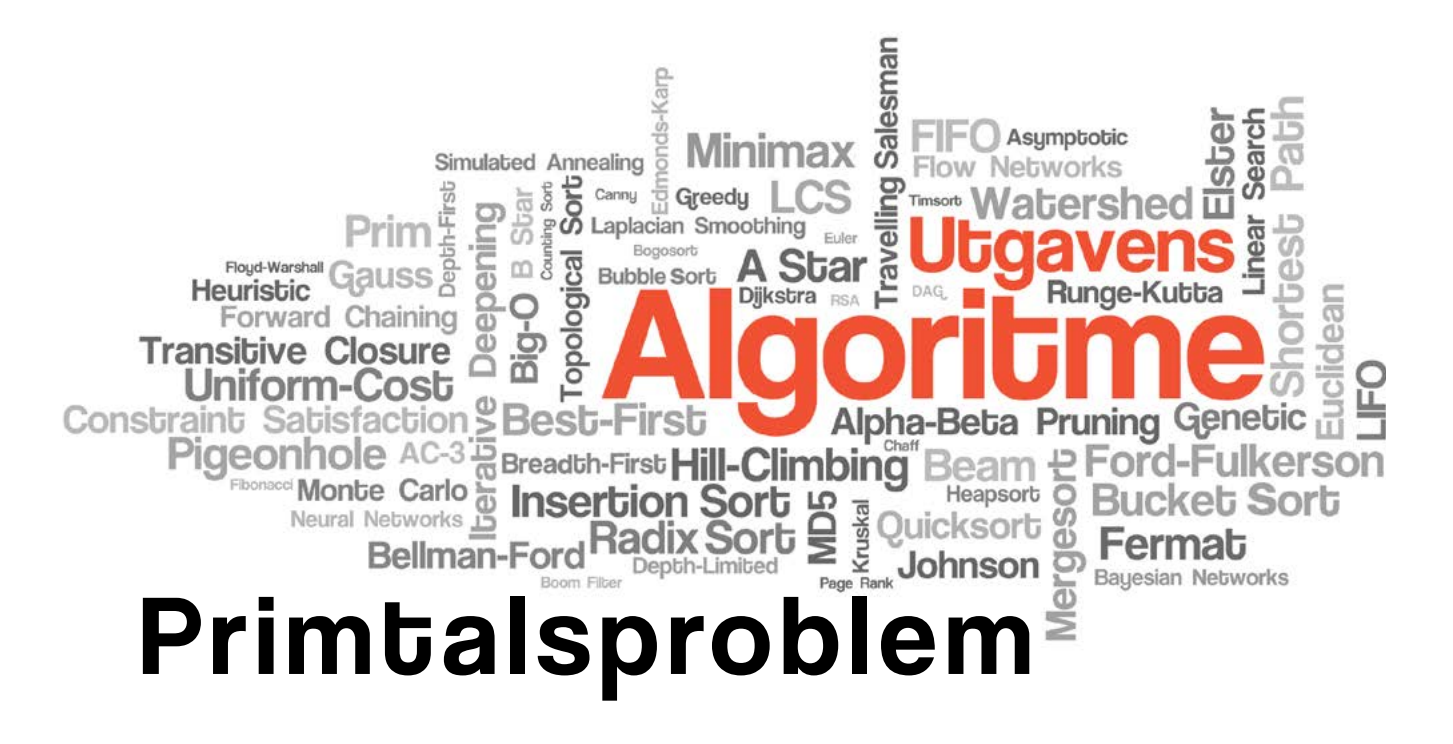

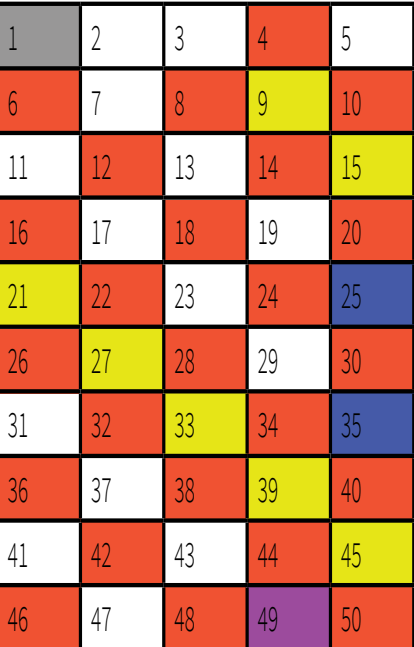

### *REGLENE ER SOM FØLGER:*

- *Dere spiller lynsjakk.*
- *Magnus får 1 minutt, du får 5 minutter.*
- *Spillet avgjøres ved sjakk matt eller utløp av tid.*

*KAN DU SLÅ MAGNUS?* **Kvalifisér deg til å spille mot Magnus ved å scanne qr-koden eller bruk linken:**

tinyurl.com/MagnusPlaysNTNU

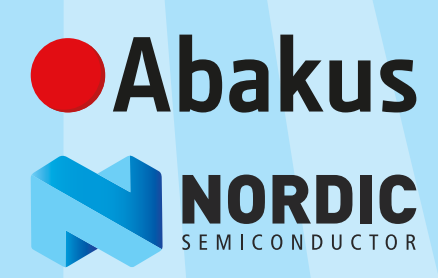

# Mine tanker om LAB

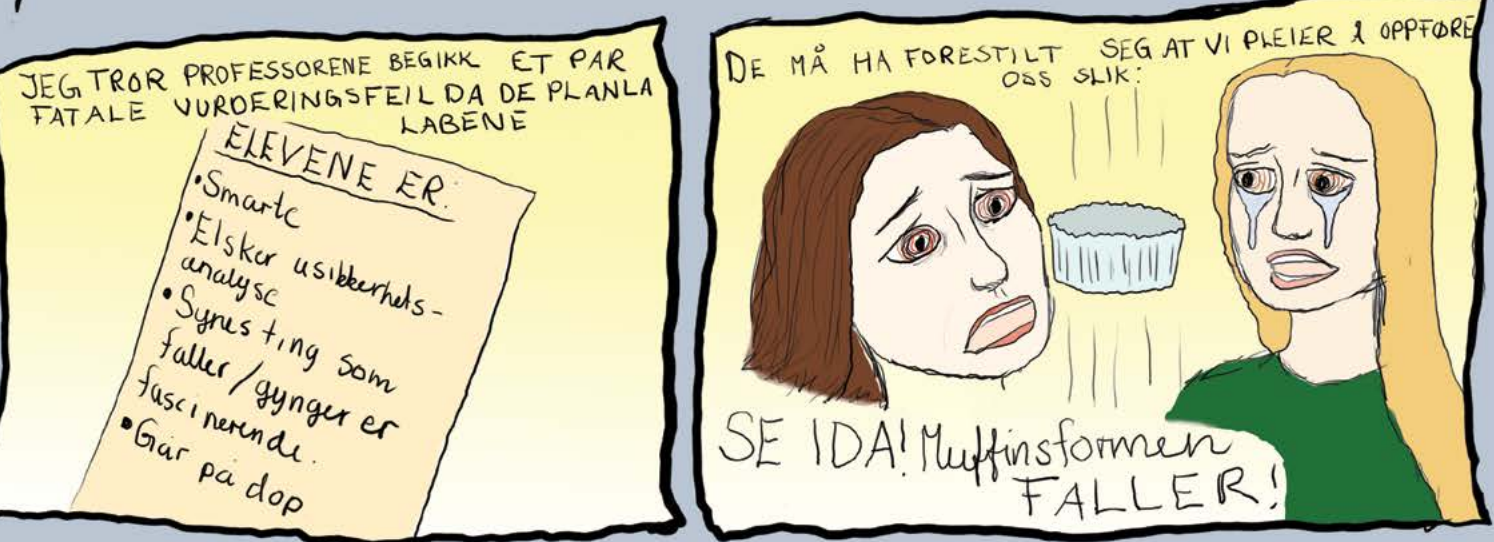

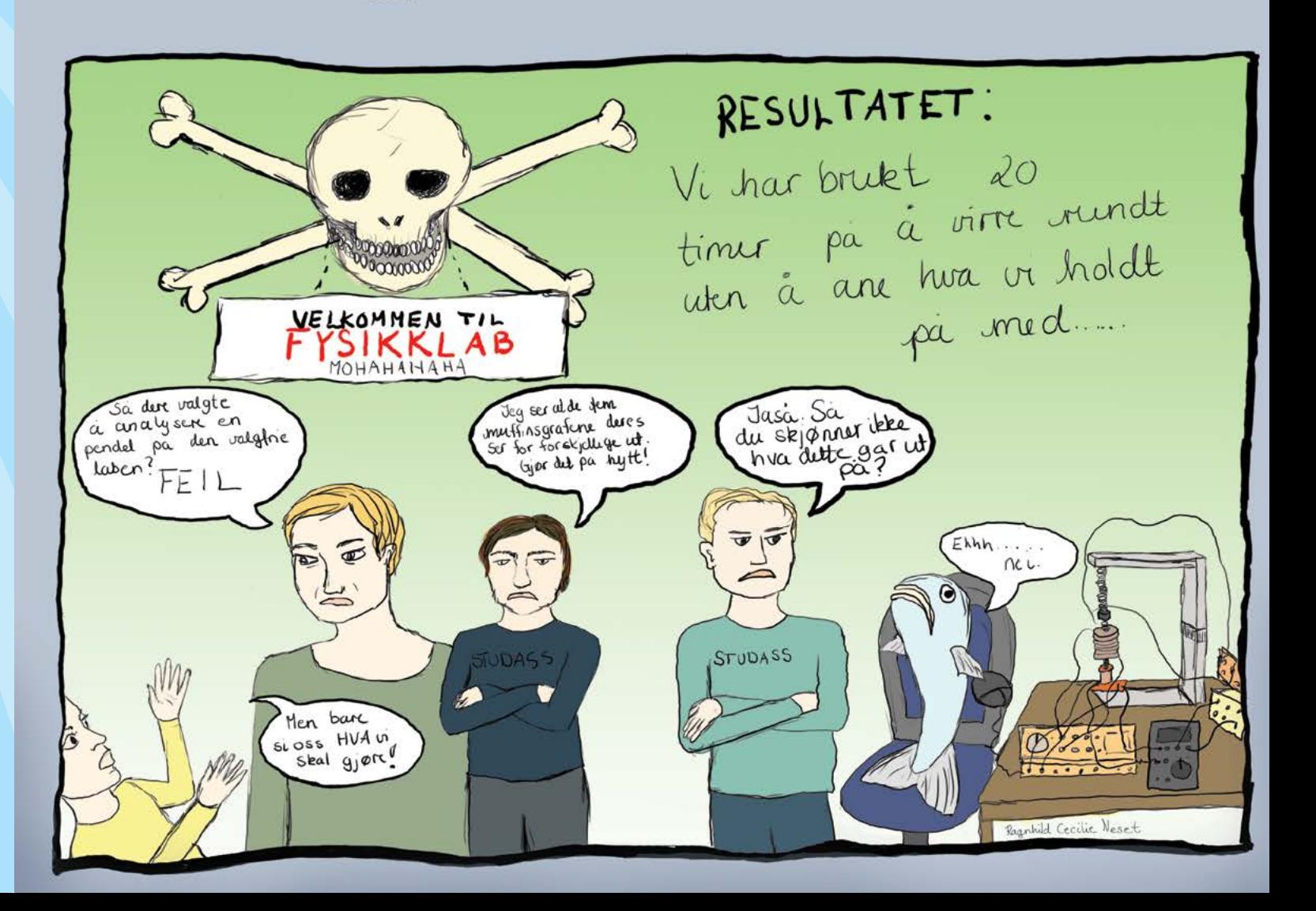

# **IMAGNUS PLAYS**

*SLÅ MAGNUS CARLSEN OG VINN 100.000KR*

> *Spillere trekkes on-site kl. 16.15!*

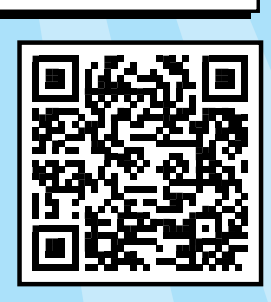

### *ONSDAG 7. MAI KL. 16.15*

*kommer Nordic Semiconductors ambassadør MAGNUS CARLSEN til EL5 for å spille lynsjakk mot studenter!*

 *kan bli trukket ut til å spille om heder og ære, og ikke minst 100.000 KR! Bruk link til høyre for å kvalifisere deg.*

*Alle som møter får være tilskuere til begivenheten. Det blir mye moro, mat, drikke og giveaways!*

### Smått & nett

### – det du leser først!

### Abakom stiller sterkt på powerhack

Gratulerer til Hans-Kristian, Martin og Hans-Willhelm fra webkom og readme-Johanne, som deltok på to av vinnerlagene i Powerhack. De vant henholdsvis juryprisen og publikumsprisen og masse cash for sin innsats. Gratulerer!

### Ordenspromosjon, nachdoen: I

Kongen av Kvilhaugen og Fagkom-Annie låste seg inne på doen på etterfesten i en halvtime. Annie forlot senere festen uten Kongen av Kvilhaugen, noe han ikke syntes noe om.

### Ordenspromosjon, nachdoen: II

Hans Kortfattethet TL;DR spydde ned vasken på den ene doen og litt på gulvet. Han fant senere ut at han også hadde spydd over hele dressen sin.

### Ordenspromosjon, RopKom

Det er tydelig at RopKom var tilstede under Ordenspromosjonen. Formann i RopKom kjenner vi alle som readme-Tuva, men denne kvelden fikk hun en utfordrer i Arrkom-Marie, som også hadde en formidabel røst å stille opp med.

### Hjemmealenefest hos Ørjan

Da Ordenspromosjon-nachet var ferdig bestilte OnkL Skrue maxitaxi hjem til Kantzleren, der det skulle være nach-nach. Da maxitaxien var fremme var Kantzleren fortsatt på Nardo, men det hindret ikke folket fra å begynne nachet uten han, som ankom senere til fots og ikke husket noen som helst.

### Gavmild bartender

Kantzleren var visst veldig populær da han sto i baren på etterfest etter Ordenspromosjon. Dette kan ha noe å gjøre med at alle som kjøpte en øl også fikk et gratis shot. Her har dere mye å lære, LaBamba. De to spritflaskene han ville ta med til nach-nachet ble han dessverre fratatt.

### Lite tillit til Pareto-jenter

Avtroppende leder av Arrkom ble observert sammen med et ukjent kvinnemenneske på låvefest. Det skal visstnok ha vært både sexy dansing og klining involvert, men jenta var ikke fra Pareto. Har han så lite tillit til Paretojentene at han måtte ta med egen date?

### Etterlyser stokk

Cermonimesteren i Ordo Abaci Aurei leter fortsatt etter stokken sin som forsvant under Ordenspromosjonen. Har du tilfeldigvis funnet den kan den leveres tilbake på Abakuskontoret.

### Uønsket oppmerksomhet

Avtroppende webkomleder fikk voldsomt med oppmerksomhet fra en insisterende blondine i 1.klasse komtek på helgesamling som ikke ville forlate webkom-rommet selv etter flere tydelige avvisninger. Til slutt måtte de kaste henne ut.

### Analrommet

Påtroppende Kjellersjef våknet opp på helgesamling og så rett inn i LaBamba-Henrik sin bare rumpe. Dette var bare én av årsakene til at LaBamba-rommet gikk under navnet Analrommet under årets helgesamling.

### ELIM tester avis

Gode gamle LIME-avis har byttet navn til Vamnnagasinet. Det ser imidlertidig ut som det ikke har hjulpet så mye på det tekstlige innholdet deres. Av mangel på skribenter eller inspirasjon skrev readme sin egen side 3-skribent cirka 80% av Mannvagasinets Åre-artikkel, men han takket grasiøst nei til å få navnet sitt trykket i deres ærverdige magasin. Hvis de er ute etter saker å dekke kan readme foreslå: *Vannmagnasiet tester såpeopera* eller kanskje en reportasje: Vnanmagasinets våte aften. Mulighetene er endeløse.

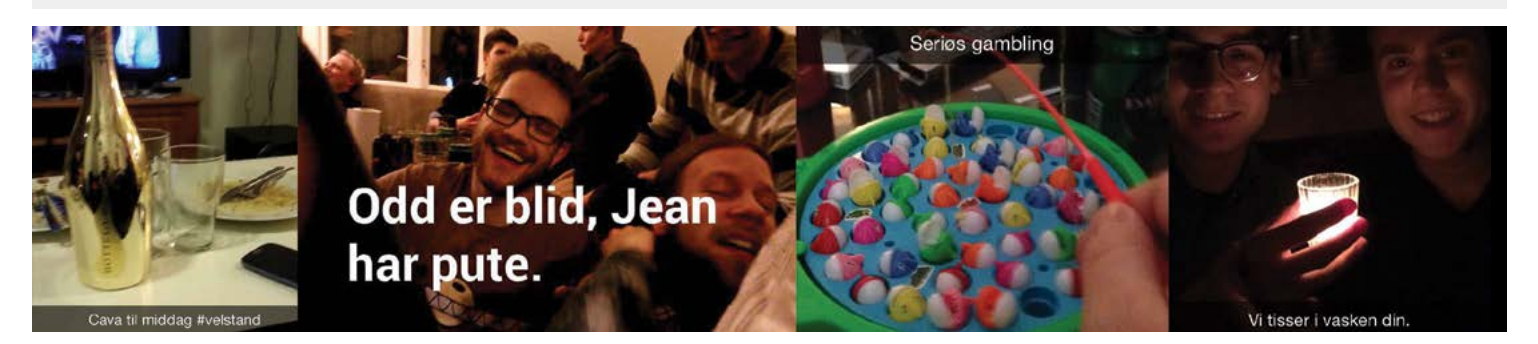

Send tips til **tips@abakus.no** // Vil du ha snap på baksiden? Send snap til **RYKTE**! // readme.abakus.no